# Download

Bernd Ganser (Hrsg.)/ Ulrike **Misdziol** 

# Individuell fördern – Mathe 8 Rationale Zahlen Grundlegendes Niveau dividuell fördern<br>
The 8 Rationale Za

Downloadauszug aus dem Originaltitel:

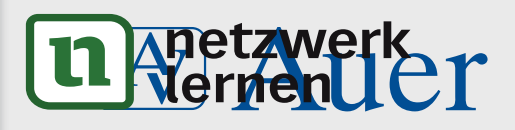

# Mathe<sup>8</sup>

Rationale Zahlen

Kopiervorlagen Kopiervorlagen<br>in drei Differenzierungs mut Tests

# **[zur Vollversion](https://www.netzwerk-lernen.de/Individuell-foerdern-Mathe-8-Rationale-Zahlen-Grundlegendes-Niveau)**

# **Individuell fördern – Mathe 8 Rationale Zahlen**

**Grundlegendes Niveau VORSCHAM** 

**Individuell fördern – Mathe 8 Rationale Zahlen Dieser Download ist ein Auszug aus dem Originaltitel Über diesen Link gelangen Sie zur entsprechenden Produktseite im Web.**

**http://www.auer-verlag.de/go/dl6665**

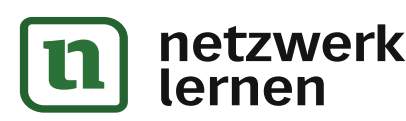

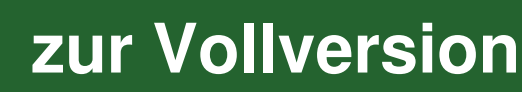

**NIVEAU**

**G**

# **1. ÜBER UND UNTER NULL**

Am 3. Januar 2009 wurden in Europas Hauptstädten diese Temperaturen gemessen:

Helsinki Sankt Petersburg ◉ Dslo\_ Stockholm N. Novgorod -6  $13$ 5 Glasgow \_ 4 Moskau  $-5$ Alborg.  $-6$ Manchester Woronesh  $\overline{\mathbf{3}}$ Kopenhagen Muster Colored Cabelle, Arbeite wie im Beispiel<br>
The Colores The Colores and The Colores and The Colores and The Colores and The Colores and The Colores and The Colores and The Colores and The Colores and The Colores and T Madrid Starsbon Palma Cagliania Mom Tirana - 5 Solliania<br>
Voltaire d'Albert Cagliania<br>
Ergänze folgende Tabelle. Arbeite wie im Beispiel.<br>
Null von Null von Null von Null von Null unter Null<br>
Der Her Temperatur von Null vo 1. Ergänze folgende Tabelle. Arbeite wie im Beispiel. # **Ort mit einer Temperatur Ort mit einer Temperatur Ort mit einer Temperatur über Null von Null unter Null** Lissabon +12 °C **netzwerk [zur Vollversion](https://www.netzwerk-lernen.de/Individuell-foerdern-Mathe-8-Rationale-Zahlen-Grundlegendes-Niveau)** lerner **26 III. Material zur Individuellen Förderung** 

**NIVEA** 

G

# 2. ARBEIT AN DER ZAHLENGERADEN

1. Lies die Zahlen ab und schreibe sie in die Lücken.

a) Dezimalskala

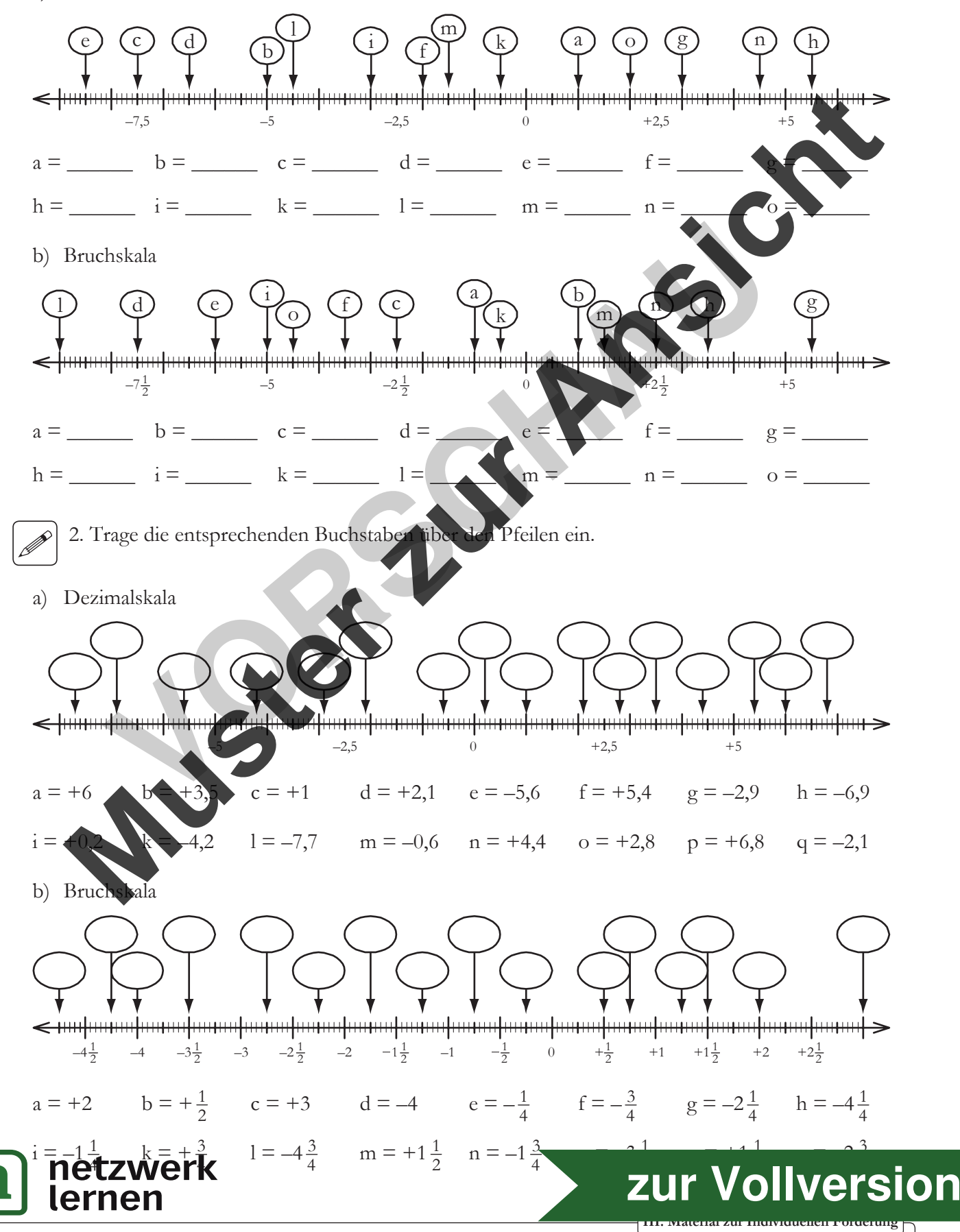

III. Material zur Individuellen Förderung

G

# 3. ZAHLEN ORDNEN UND VERGLEICHEN

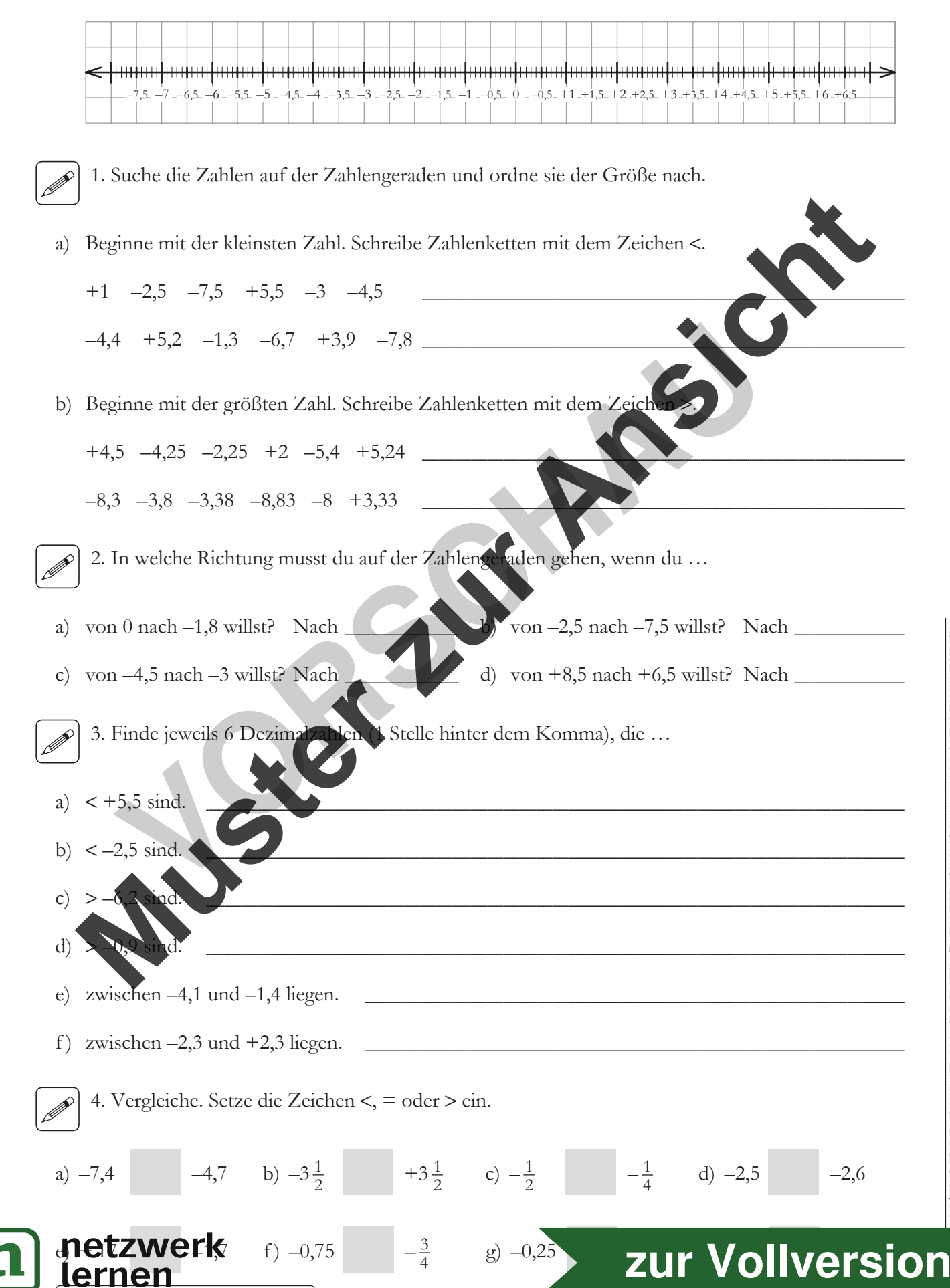

**NIVEAU** 

G

# 4. ADDITION UND SUBTRAKTION VON RATIONALEN ZAHLEN

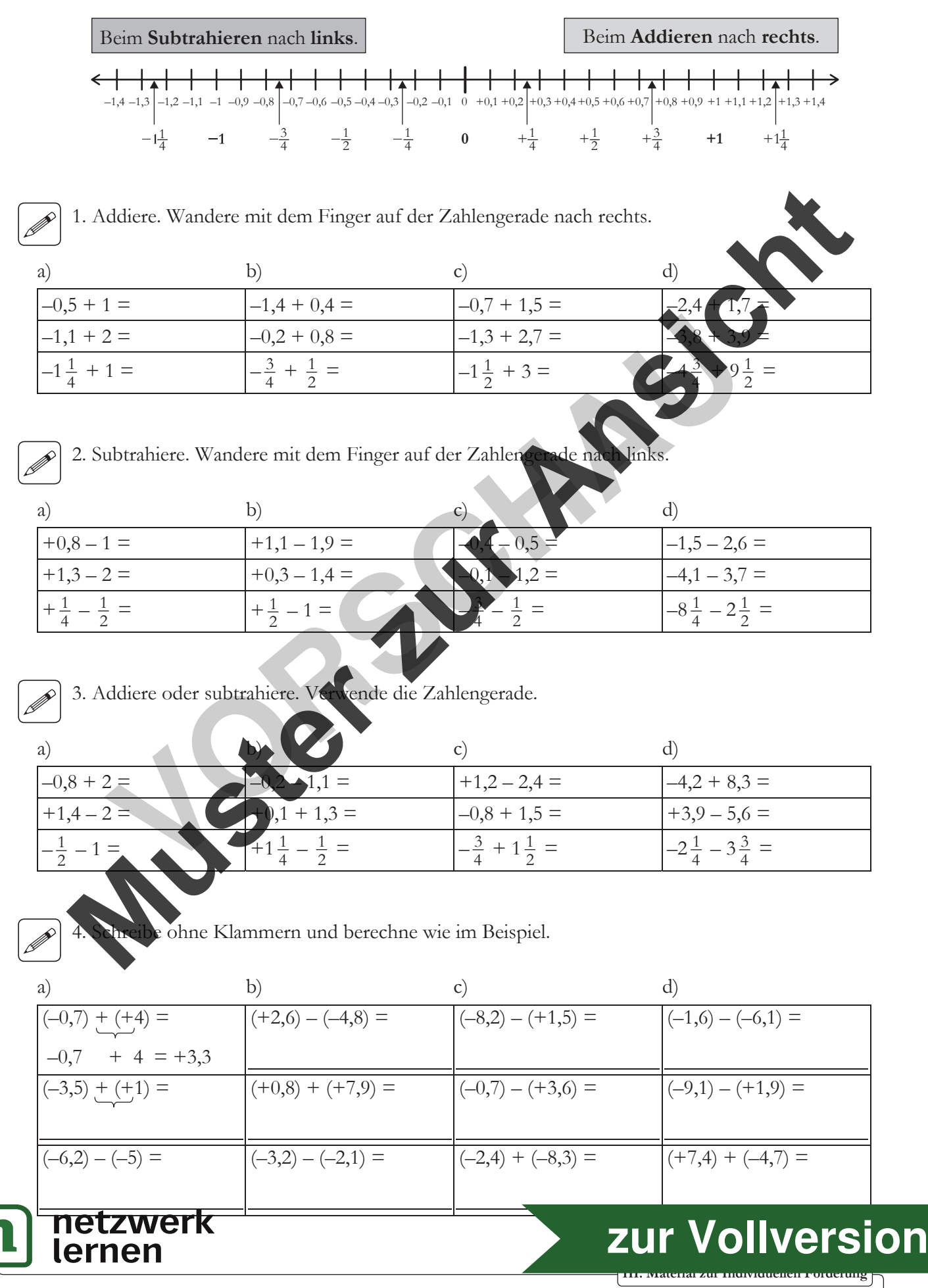

### 5. SACHSITUATIONEN (ADDITION UND SUBTRAKTION)

1. Diese Tabelle zeigt dir die Temperaturen von Landau an der Isar im Januar 2009.

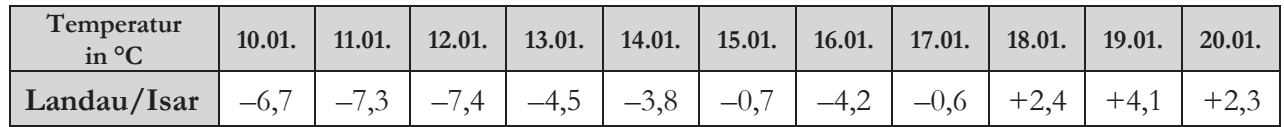

a) An welchem Tag war es im Januar 2009 ...

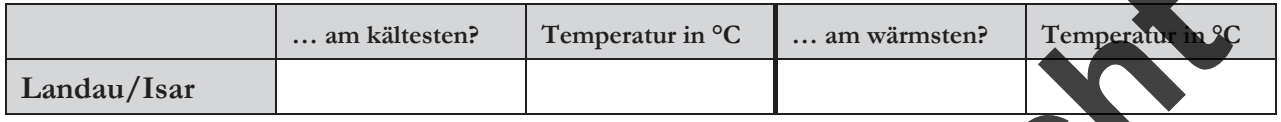

- b) Berechne den Temperaturunterschied zwischen diesen beiden Tagen.
	- 2. Berechne die Endtemperatur.
- a) Am 01.02. hatte es in Landau +0,9 °C. Am nächsten Tag stieg die Temperatur um 5,7 °C. Tags darauf wurde es nochmals 1,4 °C wärmer. Ein Kälteeinbruch ließ die Temperatur um 8,7 °C fallen. Bis zum 10.02.09 stieg die Temperatur um 10,8 Can. Bis zum 18.02.09 sank sie um 13,2 °C.

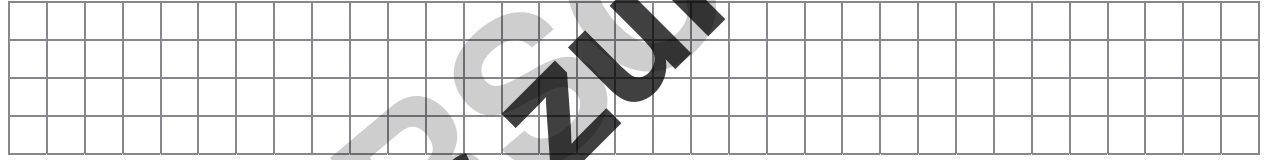

3. Berechne, wenn nötig in

- a) Katharina leiht sich ihrem Bruder 3,20 € für eine Zeitschrift. Für ein Eis borgt sie sich Wi nochmals 3,50 € siel Schulden hat sie nun?
- $\theta$  € gespart. Er kauft sich eine Jeans für 47,70 € und ein Paar Turnschuhe für 89,90 €. b) eine Ersparnisse?

c) Nina hat bei ihrer Mutter 35,90 € Schulden. Für ein neues Make-up leiht sie sich nochmals 8,90 €. Zu ihrem Geburtstag bekommt sie 50 €. Wie viel Geld bleibt ihr, wenn sie die Schulden begleicht?

# zur Vollversion

III. Material zur Individuellen Förderung

netzwerk

**NIVEAU**

# **6. MULTIPLIKATION VON RATIONALEN ZAHLEN I**

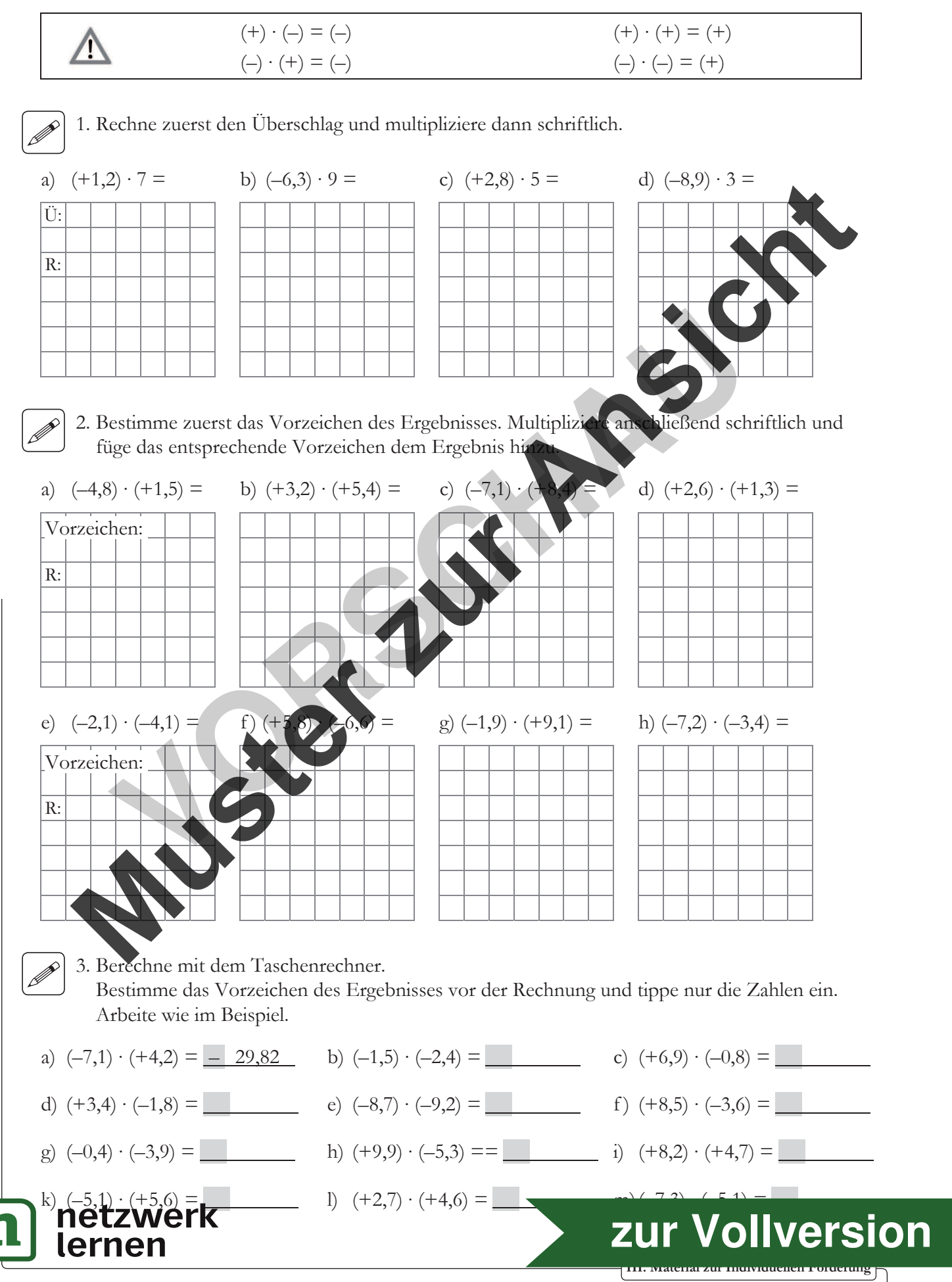

**NIVEAU**

**G**

# **7. MULTIPLIKATION VON RATIONALEN ZAHLEN II**

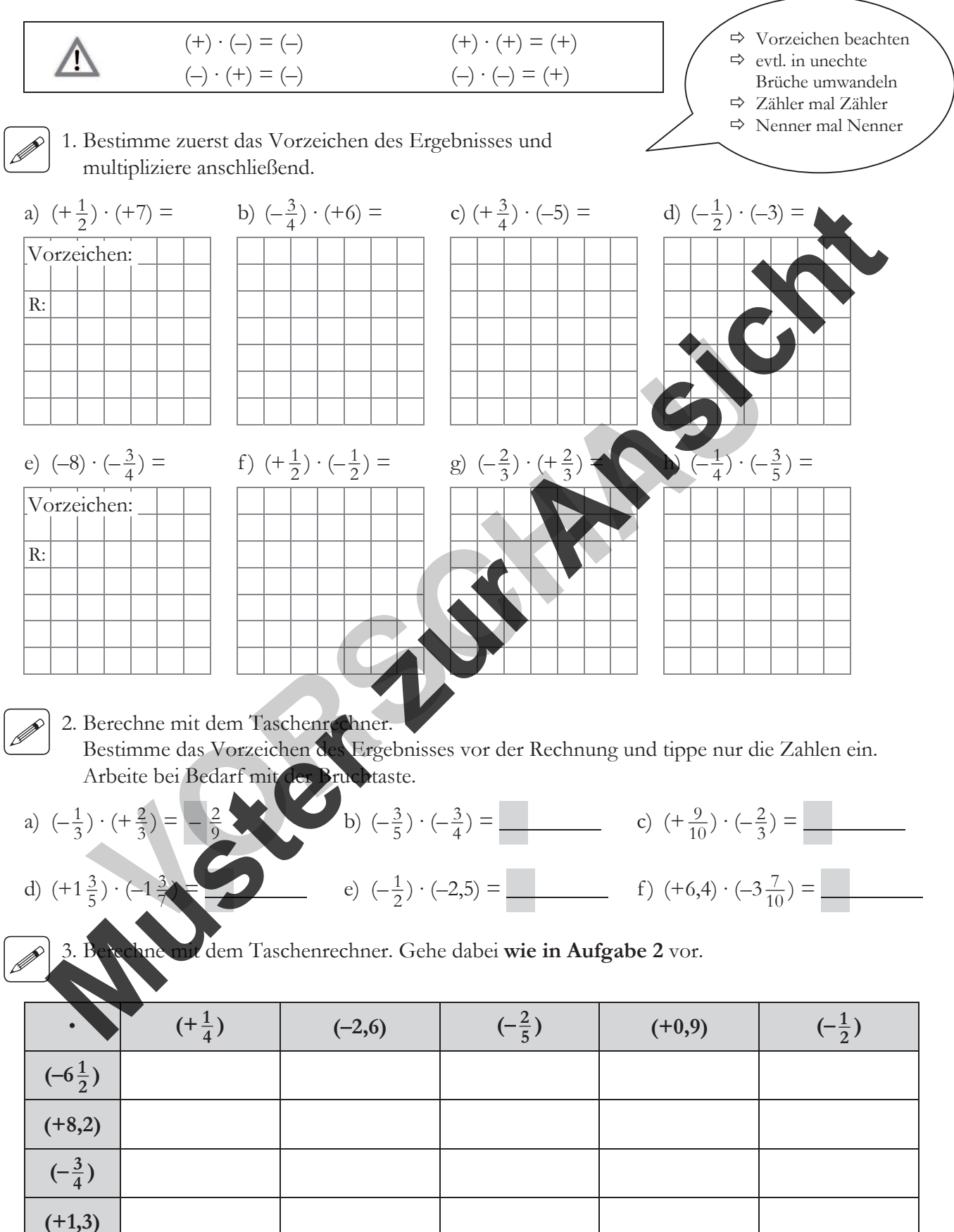

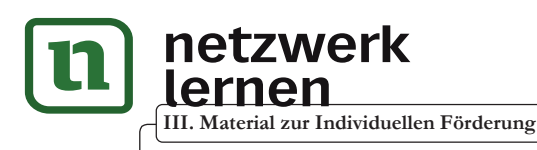

# **[zur Vollversion](https://www.netzwerk-lernen.de/Individuell-foerdern-Mathe-8-Rationale-Zahlen-Grundlegendes-Niveau)**

**NIVEAU**

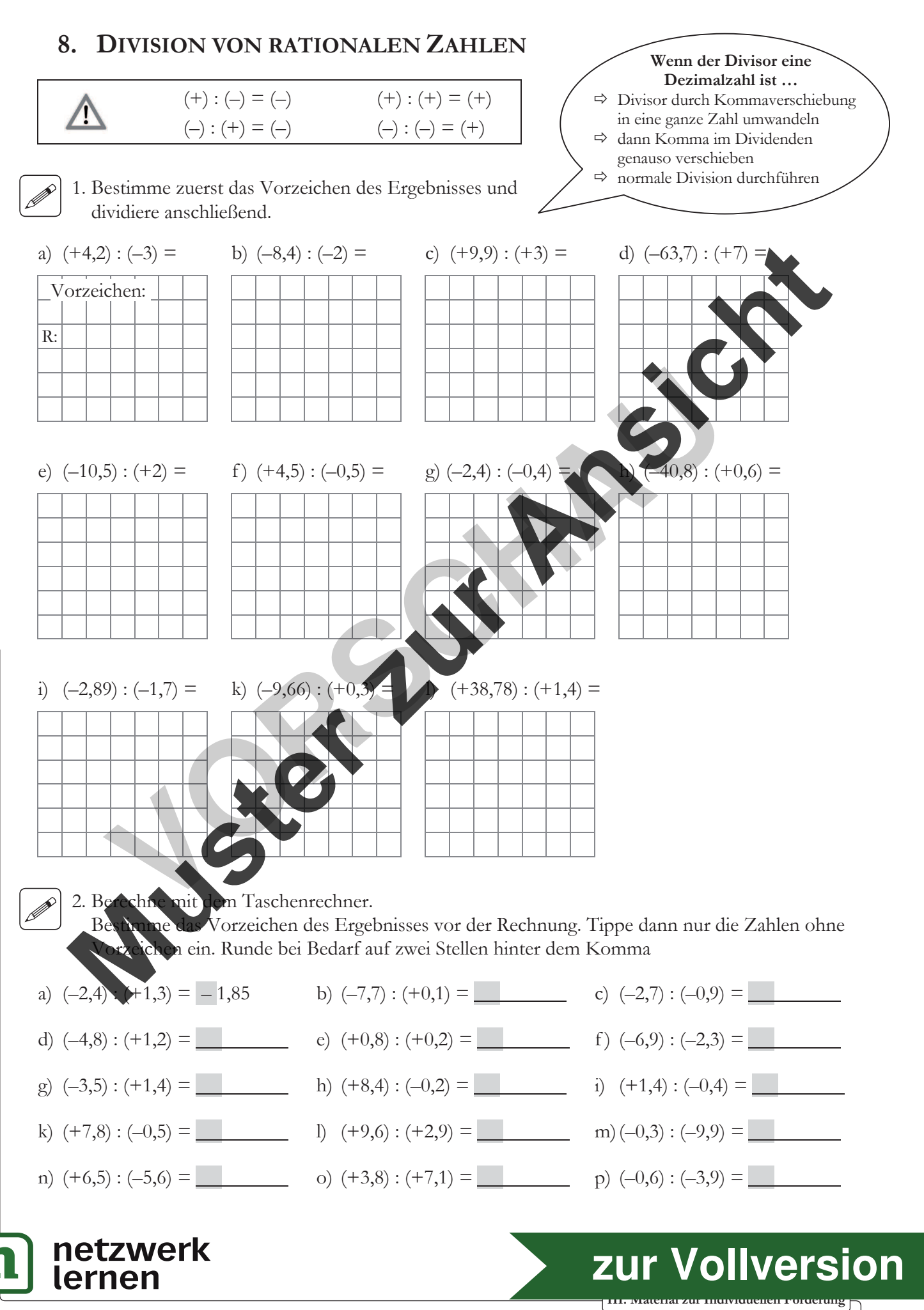

# **9. VERMISCHTE AUFGABEN (PUNKTRECHNUNG)**

1. Multipliziere jeweils mit (–6,8). Bestimme zuerst das Vorzeichen.

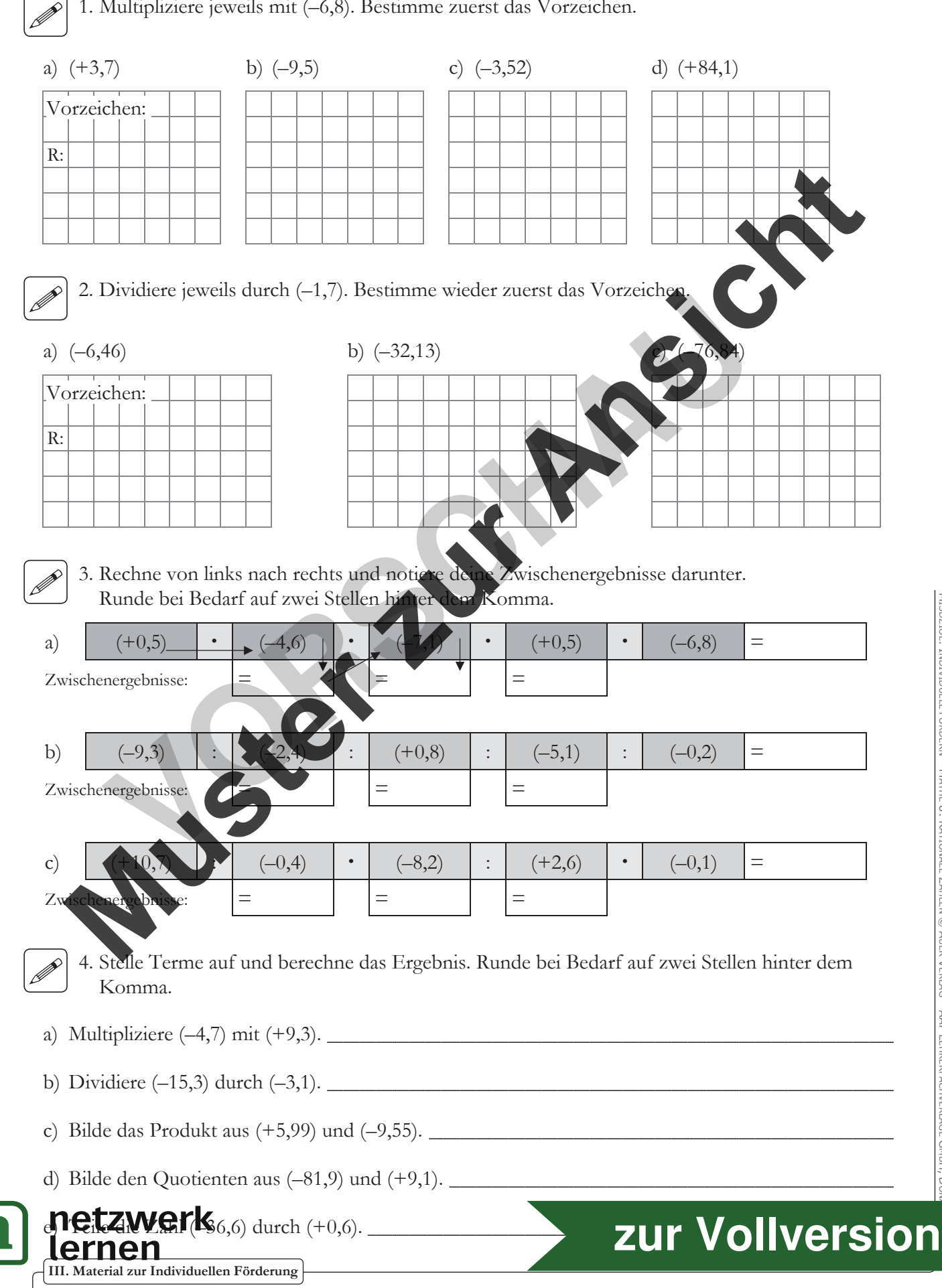

**G**

**NIVEAU**

**NIVEAU**

**III. Material zur Individuellen Förderung 35**

# **10. SACHRECHNEN: TEMPERATUREN**

In der Tabelle findest du die monatlichen Durchschnittstemperaturen der Stadt Murmansk im Norden Russlands.

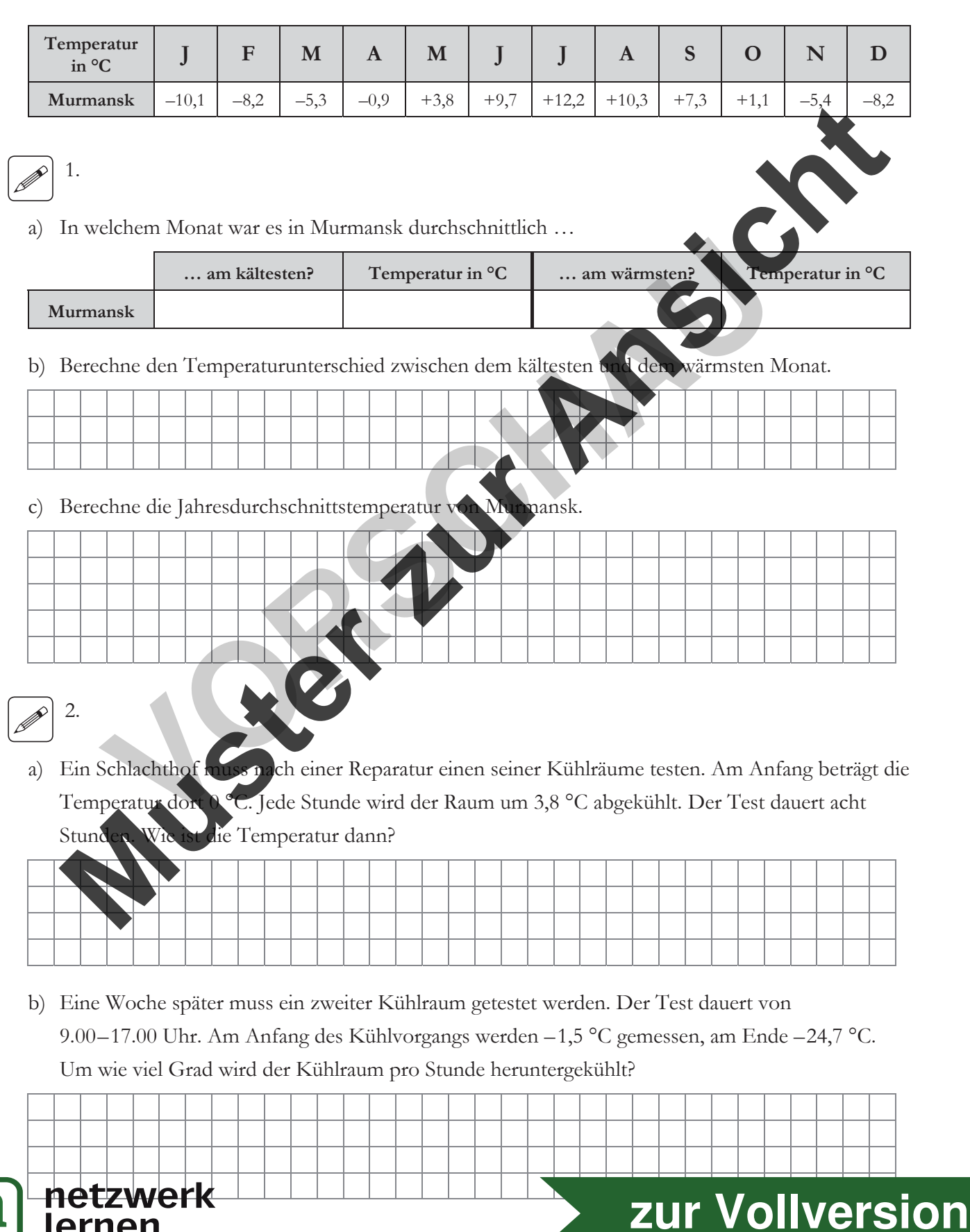

**NIVEAU**

**G**

# **11. SACHRECHNEN: GELD**

### **Wenn nötig, rechne in Schritten.**

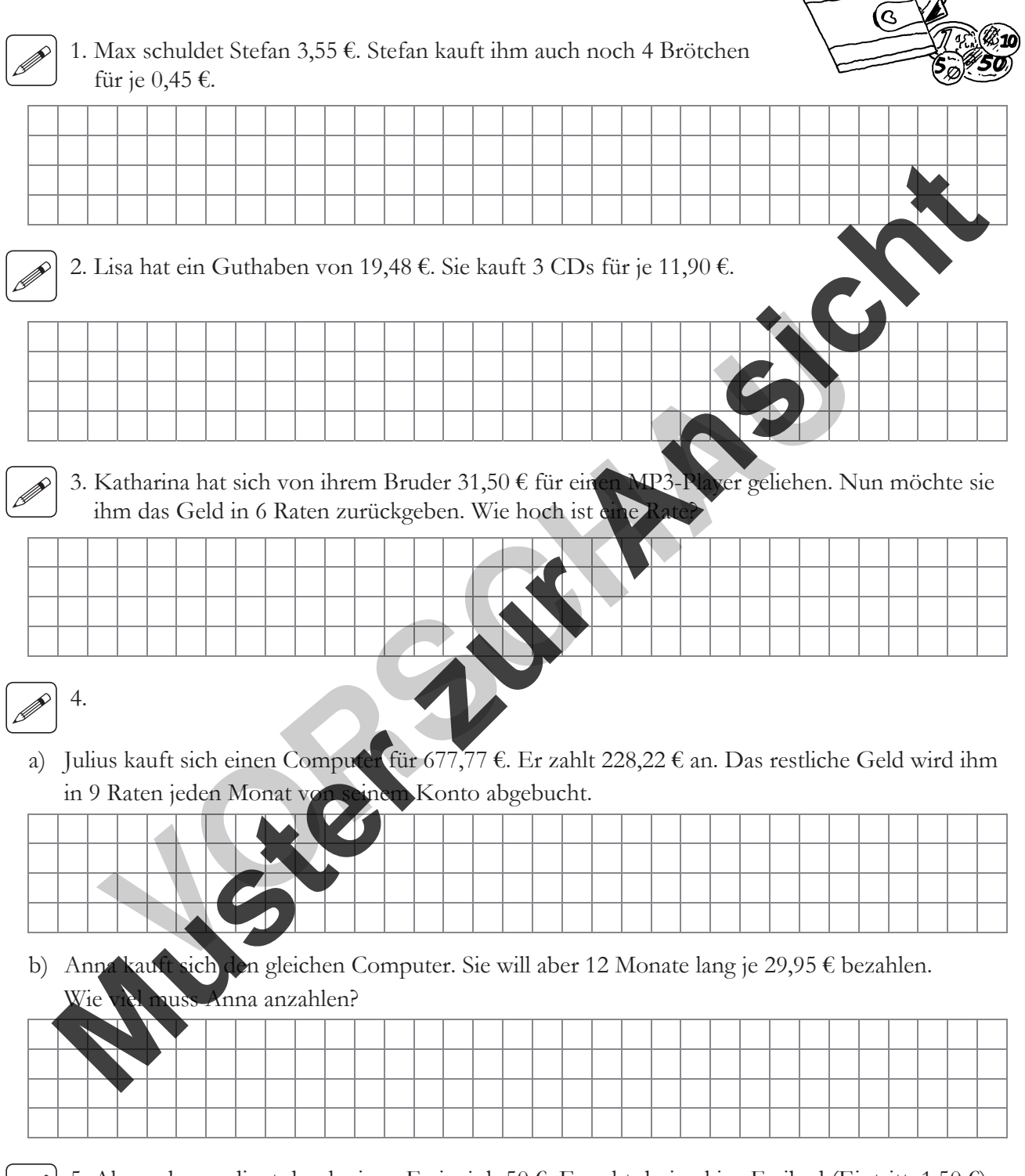

# 5. Alexander verdient durch einen Ferienjob 50 €. Er geht dreimal ins Freibad (Eintritt: 1,50 €) und kauft sich dort immer eine Currywurst für 3,70 €. Am Samstag geht er ins Kino und lädt noch zwei Freunde dazu ein. Für den Kinobesuch bezahlt Alexander insgesamt 26,70 €. Wie viel Geld hat er danach noch übrig?

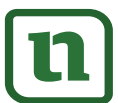

**36 III. Material zur Individuellen Förderung** 

netzwerk

**[zur Vollversion](https://www.netzwerk-lernen.de/Individuell-foerdern-Mathe-8-Rationale-Zahlen-Grundlegendes-Niveau)**

**NIVEAU**

**III. Material zur Individuellen Förderung 37**

**[zur Vollversion](https://www.netzwerk-lernen.de/Individuell-foerdern-Mathe-8-Rationale-Zahlen-Grundlegendes-Niveau)**

# **12. SACHRECHNEN: KONTOBEWEGUNGEN**

1. Berechne die fehlenden Werte und trage sie in die Tabelle ein.

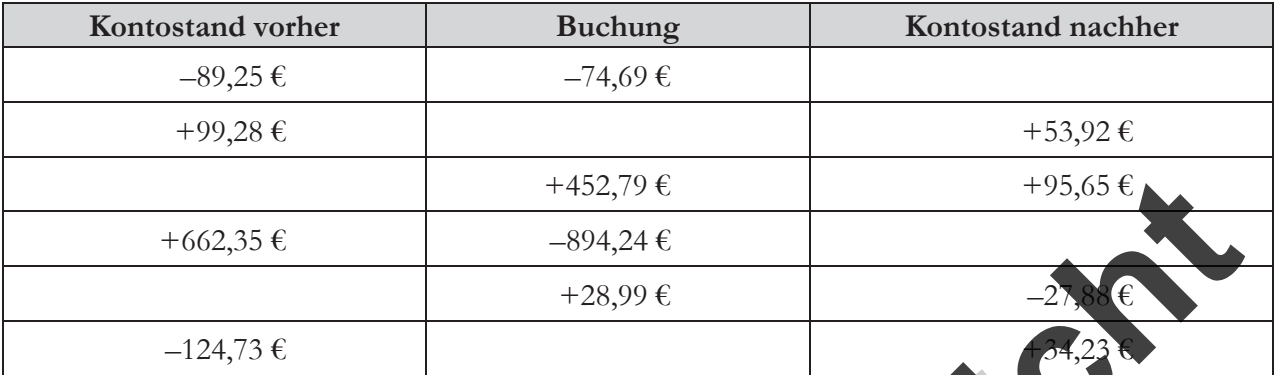

2. Welche Kontobewegungen fanden hier statt? Arbeite wie im Beispie

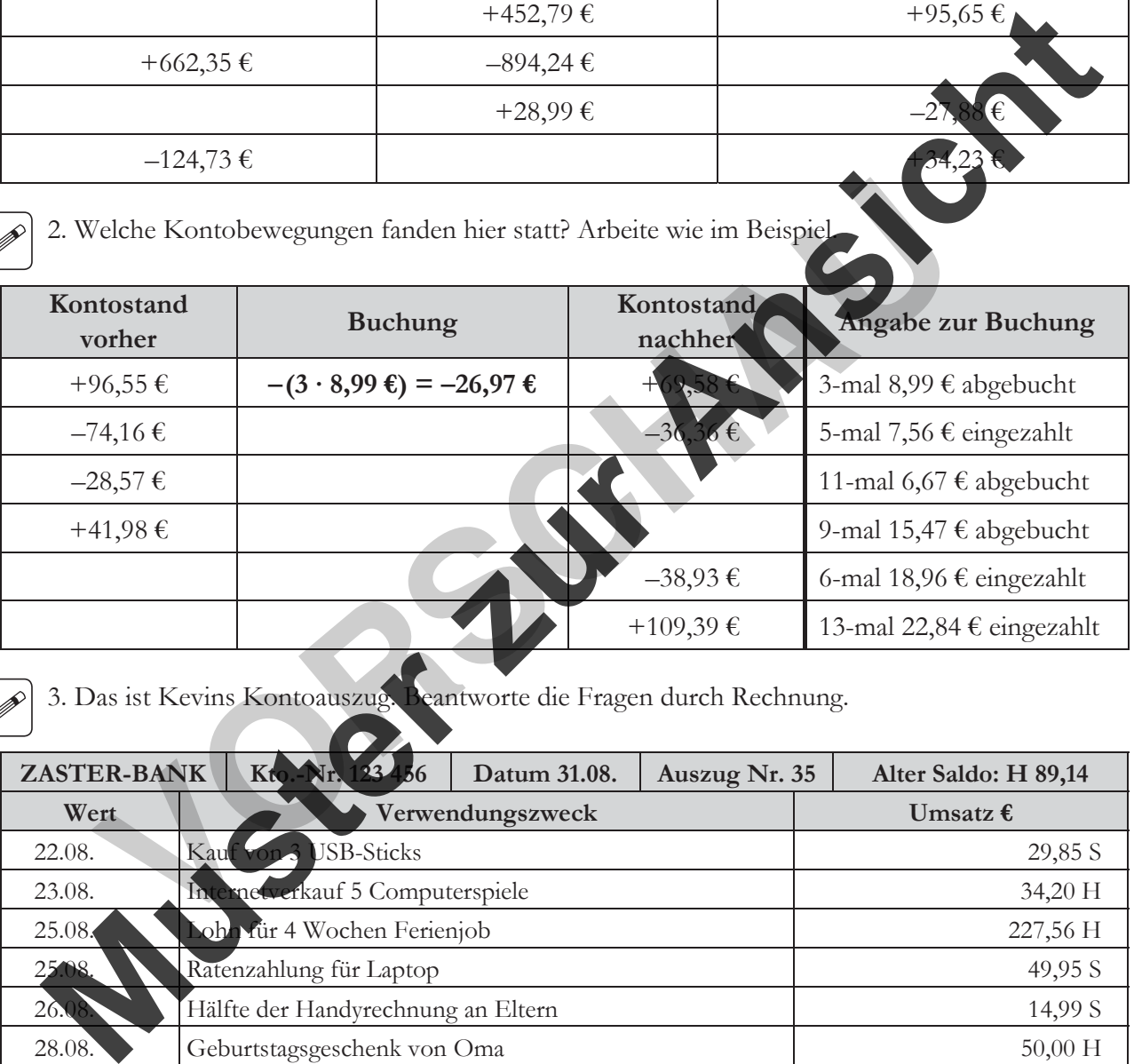

# 3. Das ist Kevins Kontoauszug. Beantworte die Fragen durch Rechnung.

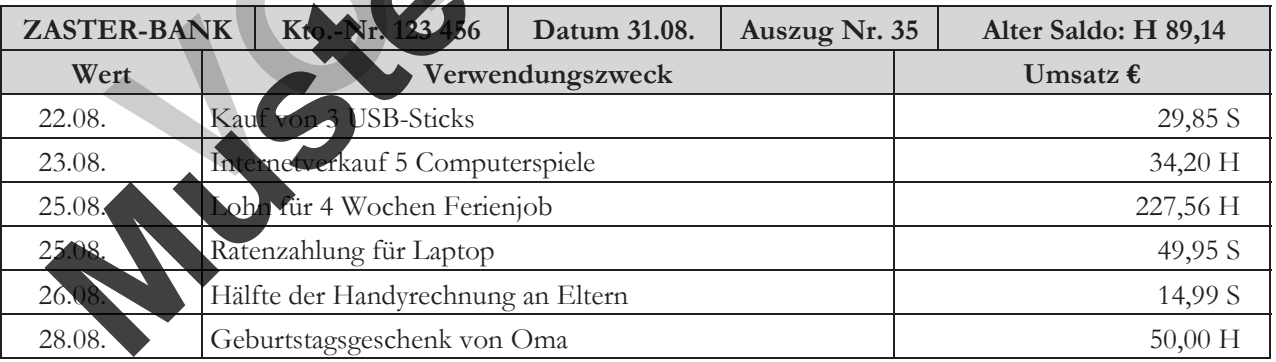

- a) Wie viel kostet ein USB-Stick?
- b) Für wie viel wurde ein Computerspiel verkauft?
- c) Wie viel hat Kevin in 2 Wochen Ferienjob verdient? \_\_
- d) Wie hoch sind 6 Raten für Kevins Laptop?
- e) Wie viel zahlen Kevins Eltern für sein Handy im Monat?
- f)**netzwerk** neuer Kontostand? \_\_ lernen

MISDZIOL: INDIVIDUELL FÖRDERN – MATHE 8: RATIONALE ZAHLEN

ndividuell fördern – Mathe 8: Rationale Zahlen © Auer Verlag – AAP Lehrerfachverlage GmbH, Donauwörth

AUER VERLAG – AAP LEHRERFACHVERLAGE GMBH, DONAUWÖRTH

#

#

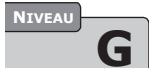

Name der Schülerin/des Schülers Beobachtungszeitraum

# **I. THEMENBEREICH RATIONALE ZAHLEN**

# **Der Schüler kann … Ergebnis Kompetenz**   $\circledR$   $\circledR$   $\circledR$ **Notizen zu Beobachtunge** ... rationale Zahlen lesen und darstellen. … rationale Zahlen ordnen und vergleichen. … Operationen an der Zahlengeraden darstellen. … positive und negative rationale Zahlen addieren und subtrahieren. … positive und negative Zahlen multiplizieren und dividieren. … positive und negative rationale Zahlen in Sachzusammenhängen begreif Der Schüler kann ...<br>
Konpetenz<br>
Motizen zur Ansichte Zahlen lesen und datstellen.<br>
1. ationale Zahlen ordnen und<br>
arsichen.<br>
1. Operationen an der Zahlengeraden<br>
1. ationale Zahlen ordnen und subtrahieren<br>
1. ationale dat Finale Zahlen ordnen und<br>
Schalen ordnen und<br>
Schalen ordnen und<br>
Volchen.<br>
Volchen.<br>
Hen.<br>
Sitive und negative rationale<br>
In addieren und subtrahieren<br>
Sitive und negative rationale<br>
In multiplizieren und subtrahieren<br>
Si

\_\_\_\_\_\_\_\_\_\_\_\_\_\_\_\_\_\_\_\_\_\_\_\_\_\_\_\_\_\_ \_\_\_\_\_\_\_\_\_\_\_\_\_\_\_\_\_\_\_\_\_\_\_\_\_

# **II. ARBEITSVERHALTEN**

### **1. Interesse (und Motivation)**

**Der Schüler …** 

- $\Box$  beteiligte sich einsatzfreudig und ausdauernd.
- $\Box$  beteiligte sich oft einsatzfreudig und ausdauernd.
- $\Box$  beteiligte sich je nach Interesse (am Unterrichtsgespräch).

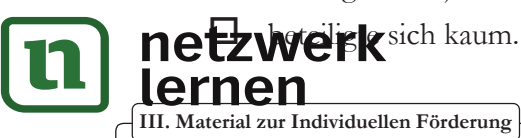

# ONAUWÖRTH **[zur Vollversion](https://www.netzwerk-lernen.de/Individuell-foerdern-Mathe-8-Rationale-Zahlen-Grundlegendes-Niveau)**

### 2. Konzentration (und Ausdauer)

### Der Schüler ...

- arbeitete besonders planvoll und konzentriert.
- arbeitete häufig planvoll und konzentriert.
- arbeitete selten planvoll und konzentriert.
- widmete sich nur kurzzeitig einer Sache.

### 3. Lern- und Arbeitsweise

### Der Schüler...

- Indeel Eösungswege, arbeitete selbstständig und eigenverantwortlich.
- genver. □ erprobte eigene Lösungswege, arbeitete in der Regel selbstständig und o wortlich.
- □ erprobte Lösungswege mit Hilfestellung, musste zu selbstständigem und zügigem Arbeiten angehalten werden.
- arbeitete oberflächlich Schaffte es selbst mit Hilfestellung kaum, Lösungswege zu erpr n) und fehlerhaft.

# **III. SONSTIGE ANMERKUNGEN**

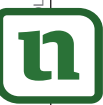

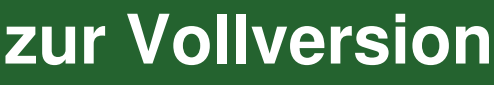

\_\_\_\_\_\_\_\_\_\_\_\_\_\_\_\_\_\_\_\_\_\_\_\_\_\_\_\_\_\_\_\_\_\_\_\_ Name

# **I. THEMENBEREICH RATIONALE ZAHLEN**

Lies dir folgende Aussagen in Ruhe durch. Überlege genau, welche jeweils auf dich zutreffen, und setze ein entsprechendes Kreuzchen unter "Ergebnis".

Wenn du zusätzlich noch etwas vermerken möchtest (z.B. wenn du etwas besonders oder etwas noch sehr gut üben solltest), kannst du dies in das Kästchen "Notizen"

### **Ich …**

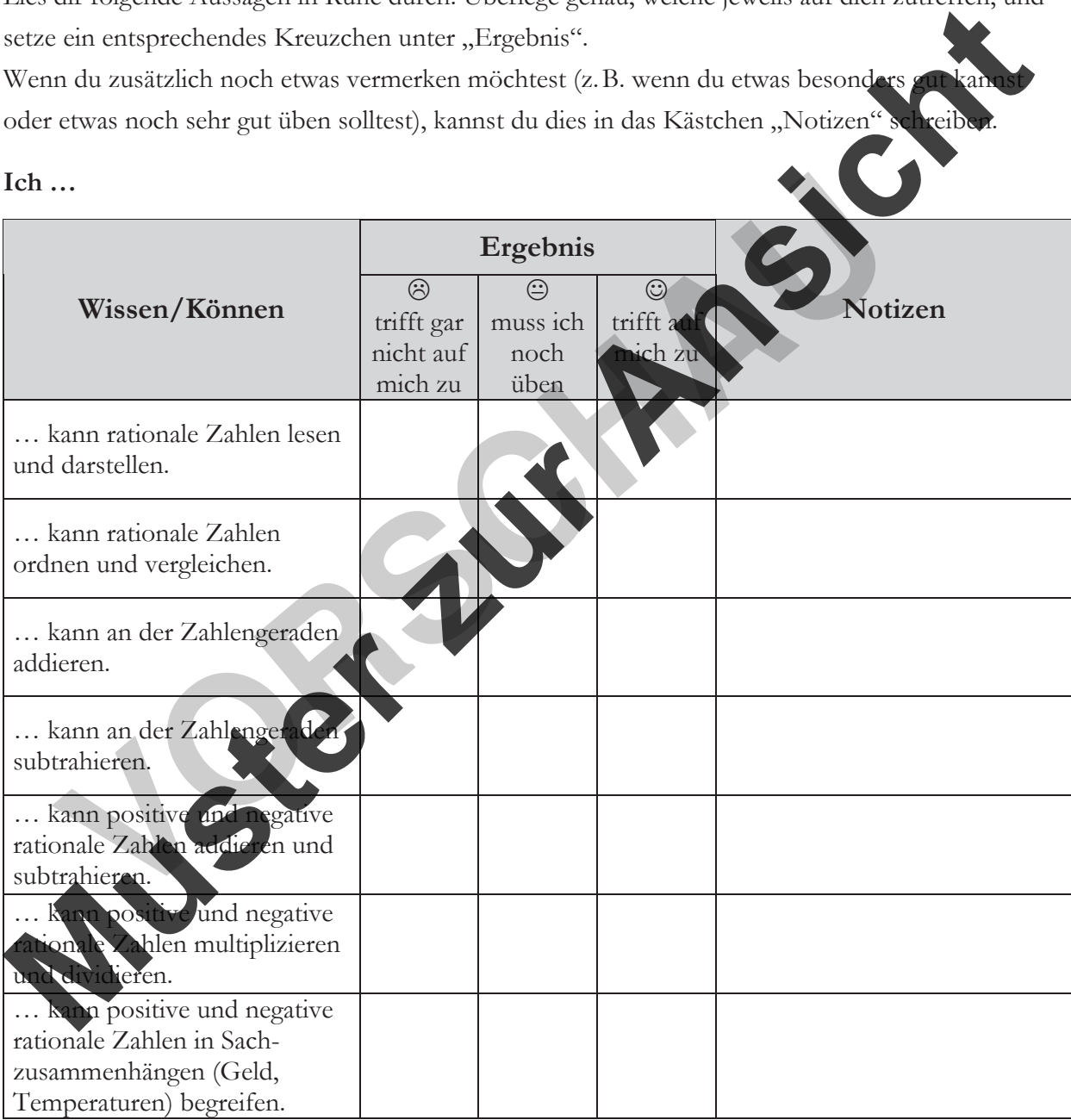

# **II. ARBEITSVERHALTEN**

Bei der Beantwortung der folgenden Fragen sollst du selbst einschätzen, wie du im Unterricht arbeitest. Lies dir deshalb alle Antworten in Ruhe durch und entscheide dich dann für diejenige, die

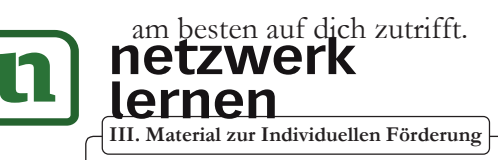

MISDZIOL

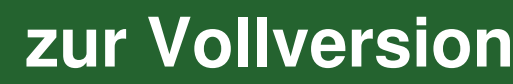

**NIVEAU**

### **1. Interesse (und Motivation)**

### **Am Unterricht beteilige ich mich …**

- □ häufig und während der ganzen Schulstunde.
- □ während der ganzen Schulstunde immer mal wieder.
- $\Box$  immer dann, wenn mich das Thema interessiert.
- $\Box$  eher selten oder gar nicht.

### **2. Konzentration (und Ausdauer)**

### **Wenn es Aufgaben zu bearbeiten gibt, dann …**

- $\Box$  erledige ich diese immer konzentriert und schnell.
- $\Box$  bemühe ich mich darum, diese möglichst schnell und konzentriert zu bearbeit
- $\Box$  bin ich nicht immer bei der Sache und schweife manchmal ab.
- $\Box$  bin ich immer nur kurz oder gar nicht bei der Sache.

### **3. Lern- und Arbeitsweise**

# Wenn es darum geht, knifflige Aufgaben selbstständig zu

- □ bin ich immer bei der Sache und komme meistens schnell zu einer richtigen Lösung.
- ¸ komme ich meistens von allein auf die richtigen Lösungen und brauche nur selten Hilfestellung vom Lehrer.
- □ schaffe ich das mit einiger Hilfe durch den Lehrer meistens ganz gut.
- □ fällt mir das sehr schwer und ich brauche oft viele Hilfestellungen und viel Zeit, um zu einem richtigen Ergebnis zu komm

# **III. ZUSAMMENFASSU**

Hier kannst du für dich noch einmal zusammenfassen, was du gut kannst, wo du Probleme hast und was du besser noch einmal üben solltest. **Montentration (und Ausdauer)**<br>
Wenn es Aufgaben zu bearbeiten gribt, dam ...<br>  $\Box$  chedige ich dies inmer konzection and school.<br>  $\Box$  bin ich nicht immer bei der Sache und schweite manchmal ab.<br>  $\Box$  bin ich nicht immer 1 bin ich nicht immer bei der Sache und schweife manchmal ab.<br>
1 bin ich immer nur kurz oder gar nicht bei der Sache.<br>
1 bin ich immer nur kurz oder gar nicht bei der Sache.<br>
1 bin ich immer bei der Sache und komme meisten

<u>AND STRAIGHT AND STRAIGHT AND STRAIGHT AND STRAIGHT AND STRAIGHT AND STRAIGHT AND STRAIGHT AND STRAIGHT AND STRAIGHT AND STRAIGHT AND STRAIGHT AND STRAIGHT AND STRAIGHT AND STRAIGHT AND STRAIGHT AND STRAIGHT AND STRAIGHT </u>

\_\_

\_\_

\_\_

# **1. Was kann ich gut?**

- **2. Was finde ich schwierig?**
- **3. Was muss ich noch mal üben?**

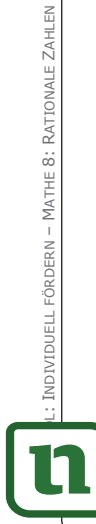

dividuell fördern – Mathe 8: Rationale Zahlen © Auer Verlag – AAP Lehrerfachverlage GmbH, Donauwörth

AUER VERLAG – AAP LEHRERFACHVERLAGE GMBH, DONAUWÖRTH

# **III. Material zur Individuellen Förderung 41** netzwerk [zur Vollversion](https://www.netzwerk-lernen.de/Individuell-foerdern-Mathe-8-Rationale-Zahlen-Grundlegendes-Niveau)

# **1. ÜBER UND UNTER NULL**

### **1.**

## Beispiellösung:

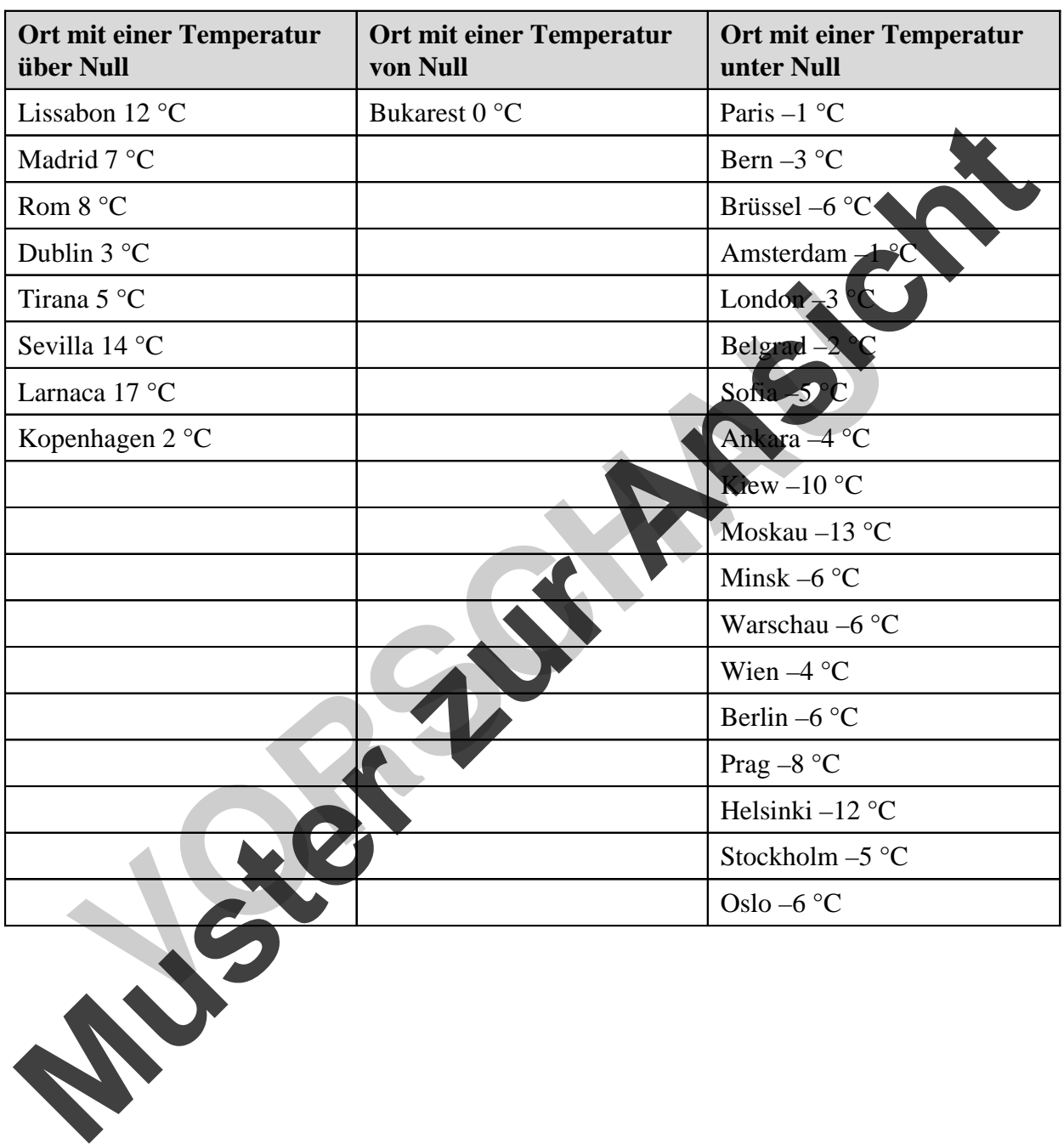

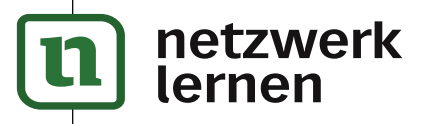

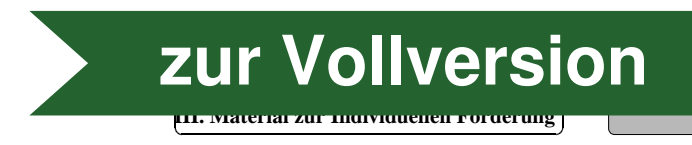

**G**

l

 $\overline{\phantom{0}}$ 

**Niveau**

# **2. ARBEIT AN DER ZAHLENGERADEN**

**1.** a) a = +1 b = –5 c = –7,5 d = –6,5 e = –8,5 f = –2 g = +3 h = +5,5 i = –3 k = –0,5 l = –4,5 m = –1,5 n = +4,5 o = +2 b) a = –1 b = +1 c = –2 <sup>1</sup> 2 d = –7 <sup>1</sup> 2 e = –6 f = –3 <sup>1</sup> 2 g = +5 <sup>1</sup> 2 h = +3 <sup>1</sup> 2 i = –5 k = – <sup>1</sup> 2 l = –9 m = +1 <sup>1</sup> 2 n = +2 <sup>1</sup> 2 o = –4 <sup>1</sup> 2 **2.** a) –5 –2,5 0 +2,5 +5 o n a h d b f l k m c i e g q p b) –4 –3 0 1 2 –3 <sup>1</sup> 2 –4 <sup>1</sup> 2 –2 –2 +2 <sup>1</sup> 2 +1 <sup>1</sup> 2 +2 <sup>1</sup> 2 –1 +1 <sup>1</sup> 2 + 1 2 a m p q e o n g f i c b k d h l **Muster zur Ansicht VORSCHAU**

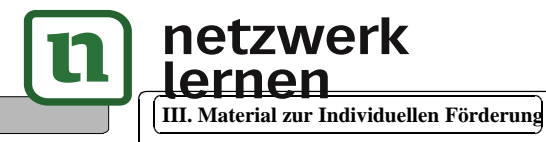

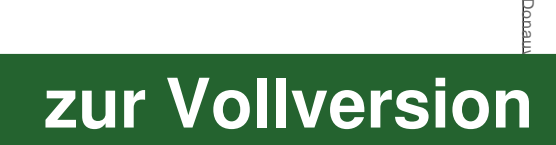

Misdziol:  $\overline{\phantom{a}}$ ndividuell

fördern

Mathe 8: Rat  $\overline{5}$ nale Zah  $\overline{b}$ n © Auer Ver al d. AAP

Lehrerfachverlage

Hq uu<sub>5</sub>

# Niveau

G

# 3. ZAHLEN ORDNEN UND VERGLEICHEN

### $1.$

a)  $-7.5 < -4.5 < -3 < -2.5 < +1 < +5.5$  $-7,8 < -6,7 < -4,4 < -1,3 < +3,9 < +5,2$ 

### $b)$

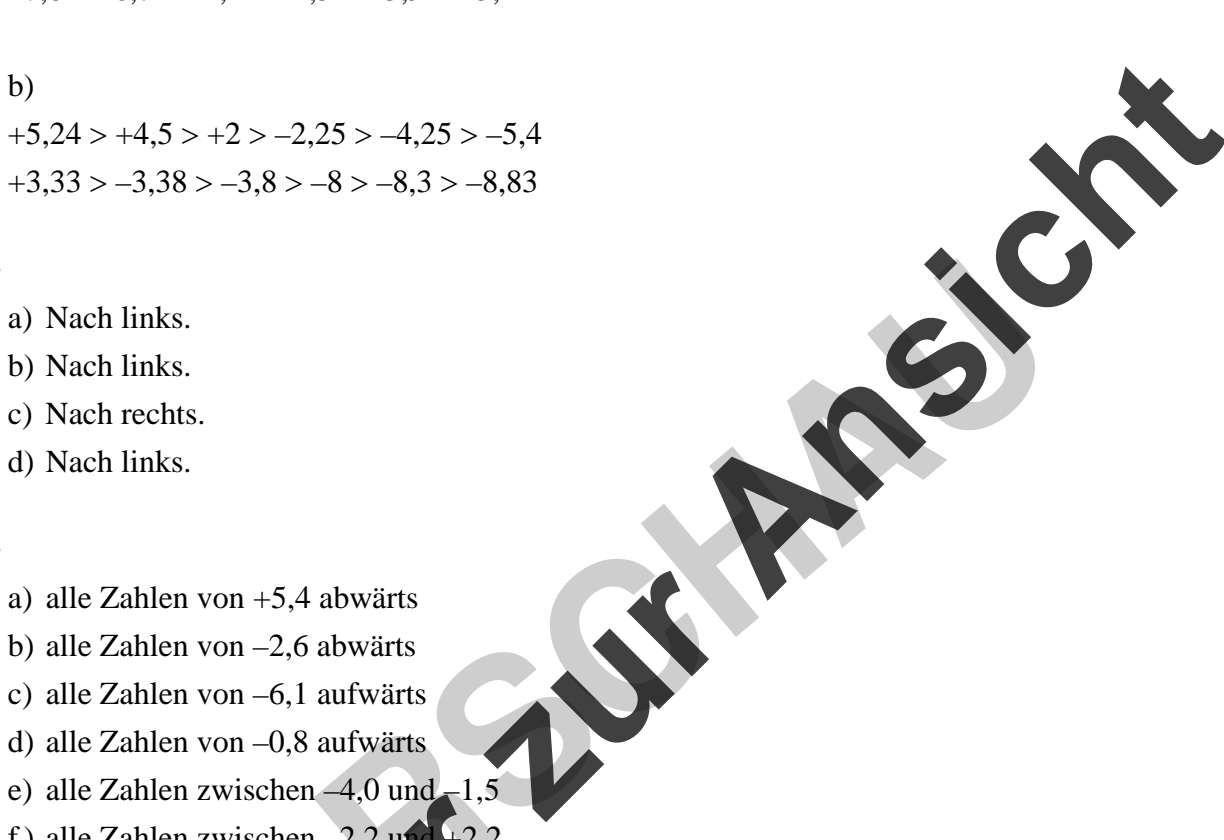

## $2.$

- a) Nach links.
- b) Nach links.
- c) Nach rechts.
- d) Nach links.

### $3.$

- a) alle Zahlen von  $+5,4$  abwärts
- b) alle Zahlen von  $-2,6$  abwärts
- c) alle Zahlen von  $-6$ ,1 aufwärts
- d) alle Zahlen von  $-0.8$  aufwärts
- e) alle Zahlen zwischen  $-4,0$  und  $-1,5$
- f) alle Zahlen zwischen  $-2,2$  und  $+2,2$

# $\overline{4}$ .

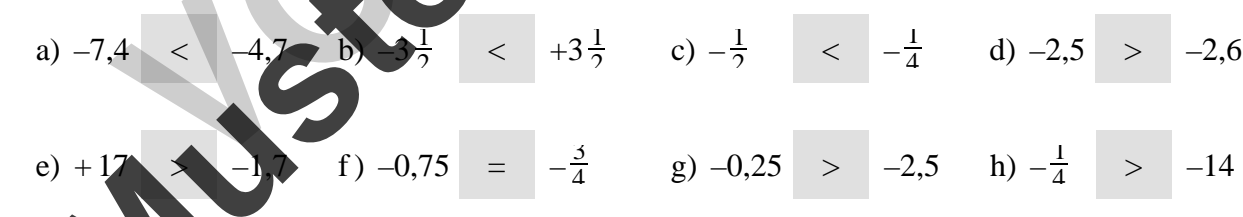

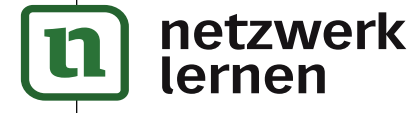

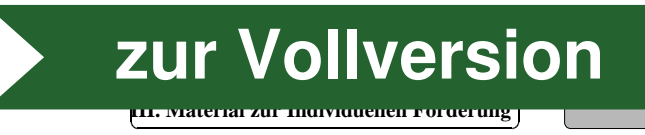

# 4. ADDITION UND SUBTRAKTION VON RATIONALEN ZAHLEN

 $\mathbf{1}$ .

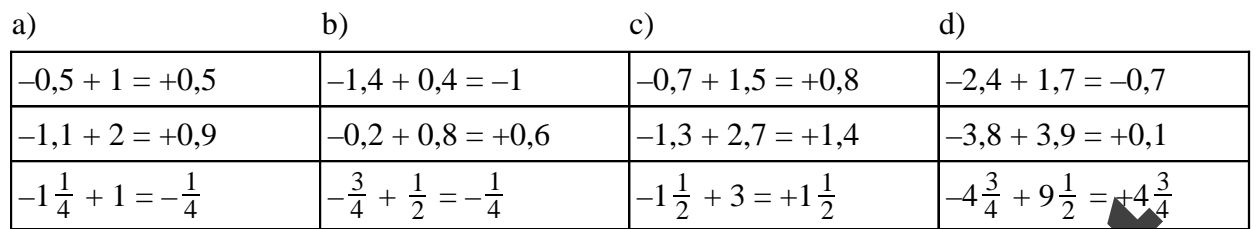

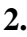

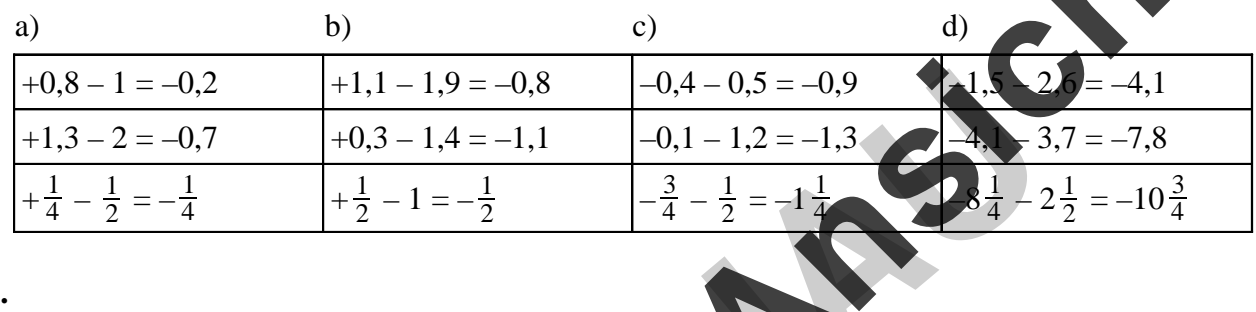

 $3.$ 

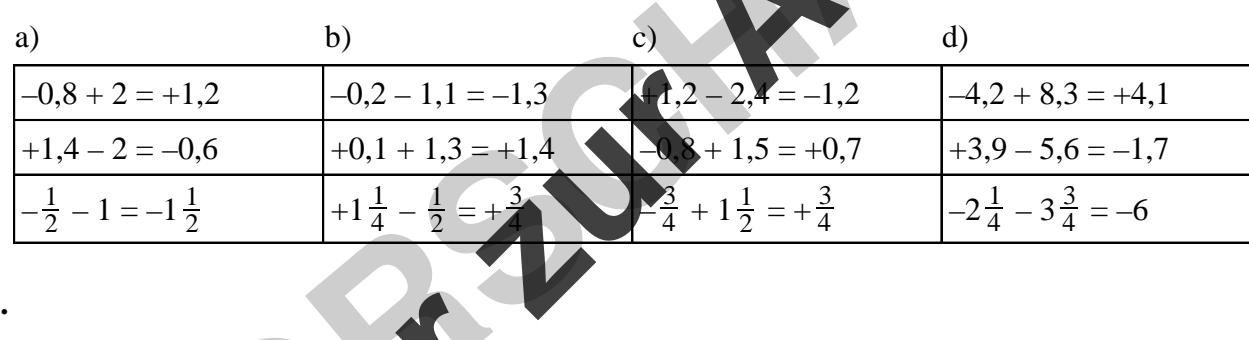

 $\overline{4}$ .

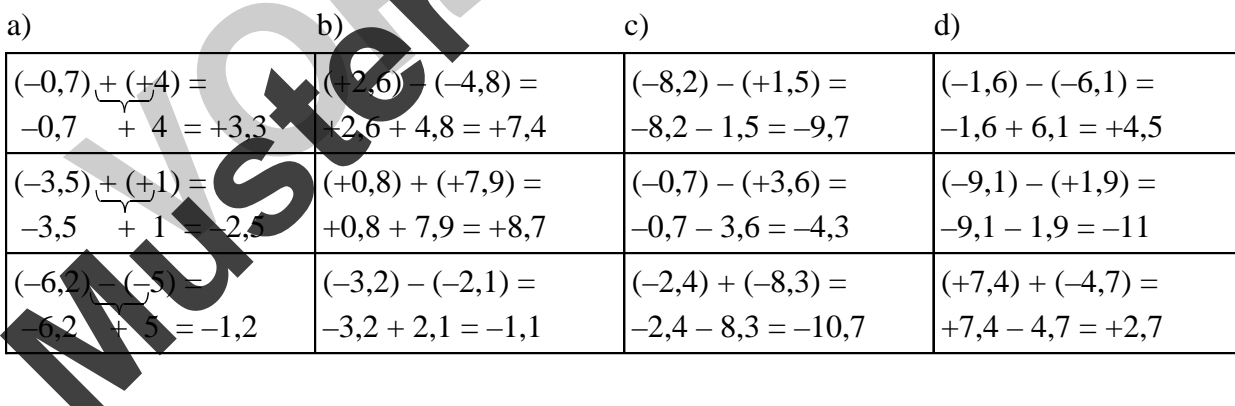

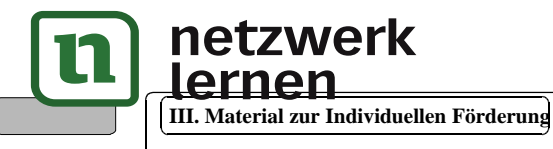

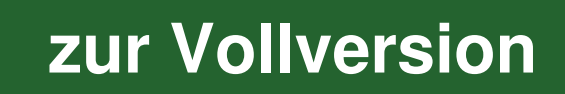

**MAR** 

# **5. SACHSITUATIONEN (ADDITION UND SUBTRAKTION)**

**1.**

### a)

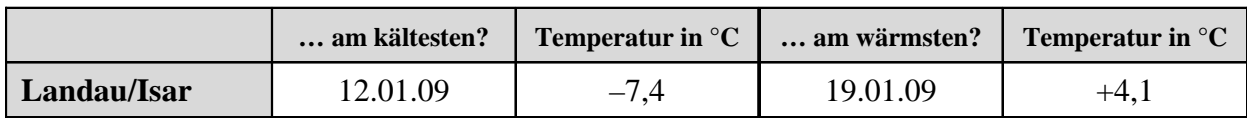

### b)

7,4 °C + 4,1 °C =  $11,5$  °C

Der Temperaturunterschied beträgt 11,5 °C.

# **2.**

a)  $+0.9$  °C + 5.7 °C + 1.4 °C – 8.7 °C + 10.8 °C – 13.2 °C = <u>-3.1 °C</u>

# **3.**

a) 
$$
(-3,20 \text{ } \infty) + (-3,50 \text{ } \infty) = -6,70 \text{ } \infty
$$

Sie hat 6,70 € Schulden.

b) 139,90 € – 47,70 € – 89,90 € =  $92,20 \in -89,90 \in = 2,30 \in$ N<br>
A<sup>4</sup> °C + 4,1 °C = <u>11,5 °C</u><br>
Der Temperaturunterschied berägt 11,5 °C.<br>
(i) +0,9 °C + 5,7 °C + 1,4 °C – 8,7 °C + 10,8 °C – 13,2 °C = 3,1 °C<br>
(i) +3,30 €) + (-3,50 €) = <u>−6,70 €</u><br>
Sie hart 6,70 € Schulden.<br>
29,20 € – **V**ORSHAULT CHANCE SANCE 13,2 °C = <u>-3,1 °C</u><br>  $\frac{3,20 \text{ } \text{C}}{1}$  + (-3,50 €) = -6,70 €<br>
hat 6,70 € Schulden.<br> **PORT CHAULT CHAULT CHANCE SANCE SANCE SANCE SANCE SANCE SANCE SANCE SANCE SANCE SANCE SANCE SANCE SANCE SA** 

Die Ersparnisse reichen aus.

- c)  $(-35,90 \in ) + (-8,90 \in ) + (+50 \in ) =$  $-44,80$  € + 50 € = 5,20 €
	-

Nina hat noch 5,20

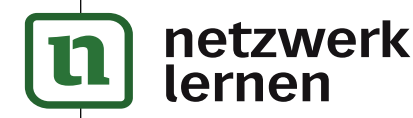

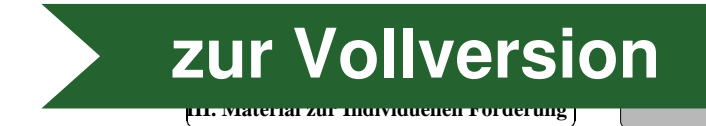

**G**

l

# 6. MULTIPLIKATION VON RATIONALEN ZAHLEN I

 $\mathbf{1}$ .

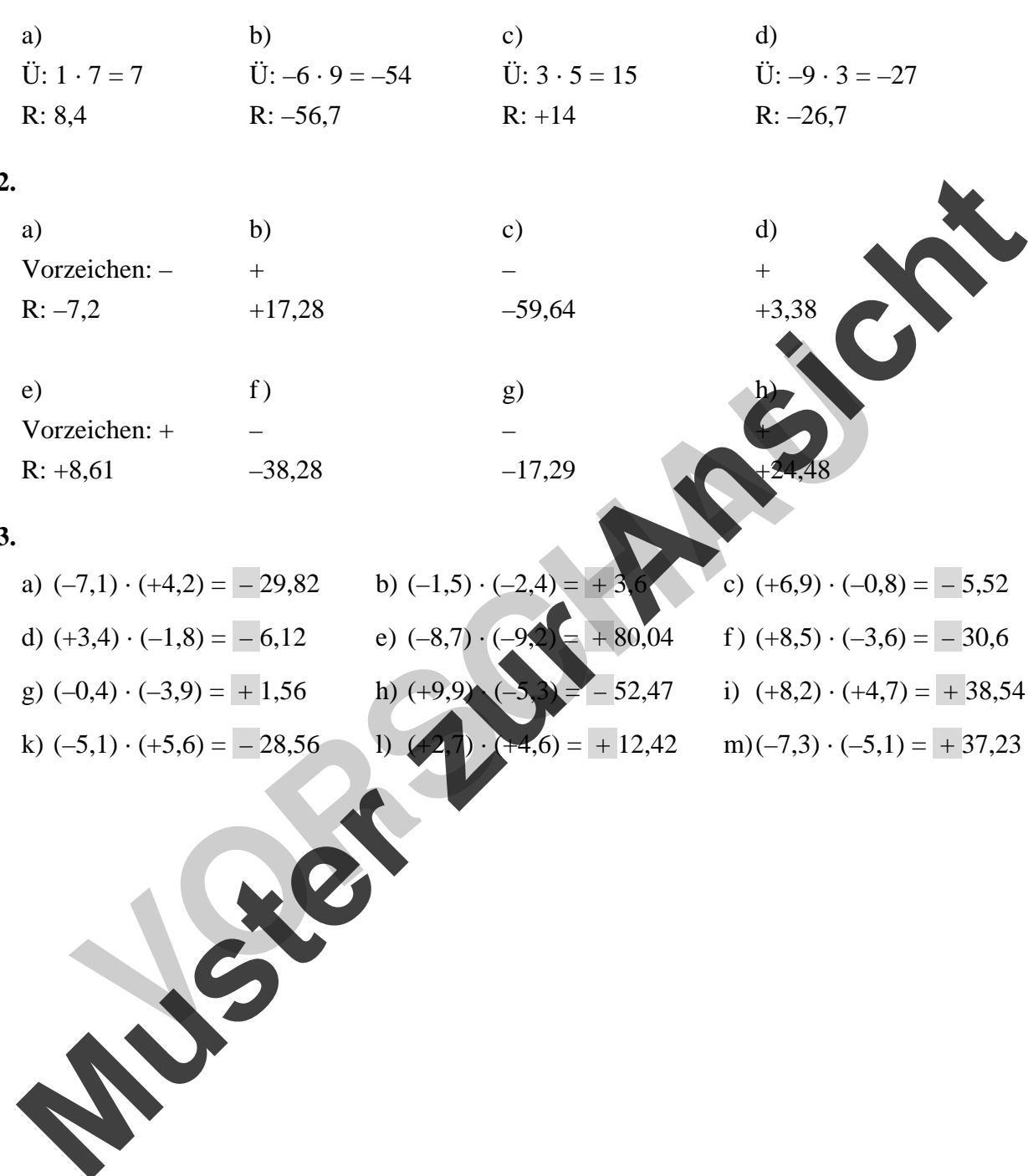

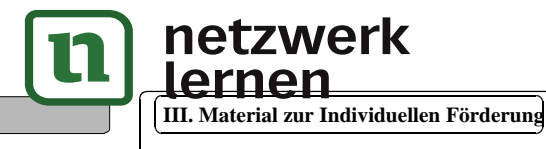

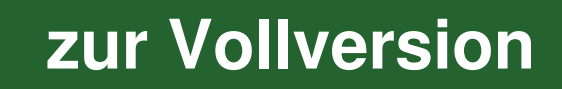

# **7. MULTIPLIKATION VON RATIONALEN ZAHLEN II**

### **1.**

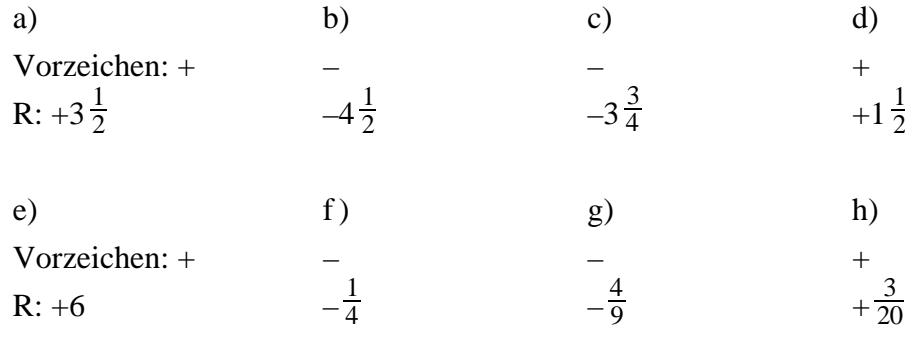

$$
+\frac{3}{20}
$$
  
c)  $(\frac{3}{10})$   
d)  $(\frac{3}{10})$   
e)  $(\frac{3}{10})$   
f)  $(-3\frac{7}{10})$   
g)  $(-3\frac{7}{10})$   
h)  $(-3\frac{7}{10})$   
h)  $(-3\frac{7}{10})$   
i)  $(-3\frac{7}{10})$   
l)  $(-3\frac{7}{10})$   
l)  $(-3\frac{7}{10})$   
l)  $(-3\frac{7}{10})$   
l)  $(-3\frac{7}{10})$   
l)  $(-3\frac{7}{10})$   
l)  $(-3\frac{7}{10})$   
l)  $(-3\frac{7}{10})$   
l)  $(-3\frac{7}{10})$   
l)  $(-3\frac{7}{10})$   
l)  $(-3\frac{7}{10})$   
l)  $(-3\frac{7}{10})$   
l)  $(-3\frac{7}{10})$   
l)  $(-3\frac{7}{10})$   
l)  $(-3\frac{7}{10})$   
l)  $(-3\frac{7}{10})$   
l)  $(-3\frac{7}{10})$   
l)  $(-3\frac{7}{10})$   
l)  $(-3\frac{7}{10})$   
l)  $(-3\frac{7}{10})$   
l)  $(-3\frac{7}{10})$   
l)  $(-3\frac{7}{10})$   
l)  $(-3\frac{7}{10})$   
l)  $(-3\frac{7}{10})$   
l)  $(-3\frac{7}{10})$   
l)  $(-3\frac{7}{10})$   
l)  $(-3\frac{7}{10})$   
l)  $(-3\frac{7}{10})$   
l)  $(-3\frac{7}{10})$   
l)  $(-3\frac{7}{10})$   
l)  $(-3\frac{7}{10})$ <

**2.** 

a)  $\left(-\frac{1}{3}\right) \cdot \left(+\frac{2}{3}\right) = -\frac{2}{9}$  b)  $\left(-\frac{3}{5}\right) \cdot \left(-\frac{3}{4}\right) = +\frac{9}{20}$  c)  $\left(\frac{9}{10}\right)$ 

d)  $(+1\frac{3}{5}) \cdot (-1\frac{3}{7}) = -2\frac{2}{7}$  e)  $(-\frac{1}{2}) \cdot (-2.5) = +1.25$  (46,4)  $(-3\frac{7}{10})$ 

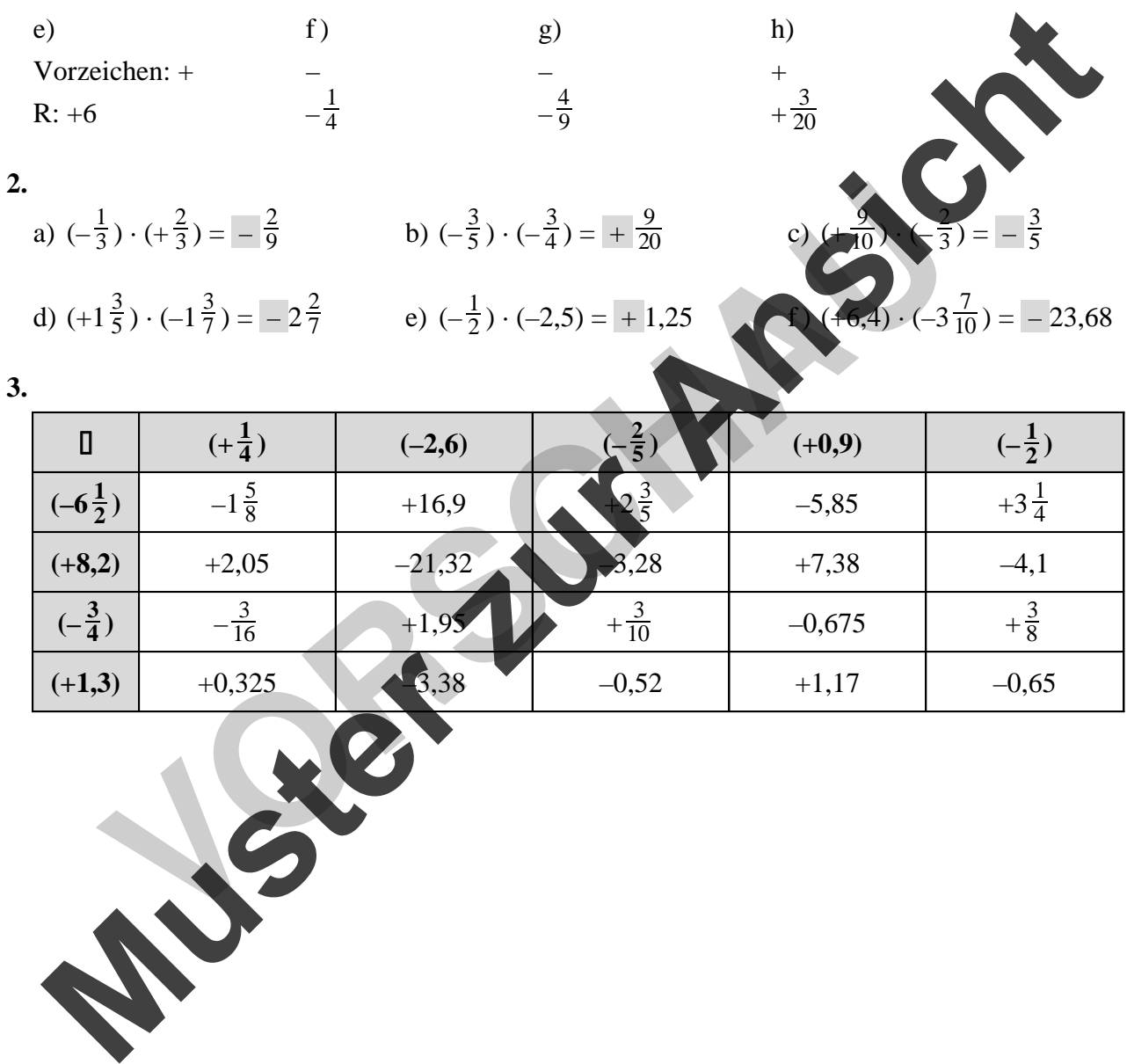

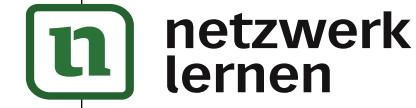

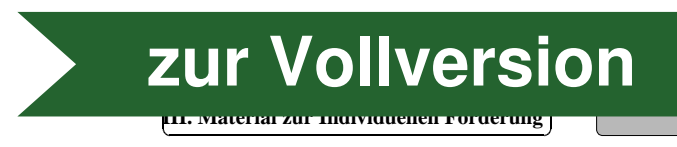

**G**

l

5

# **8. DIVISION VON RATIONALEN ZAHLEN**

### **1.**

 $\overline{\phantom{0}}$ 

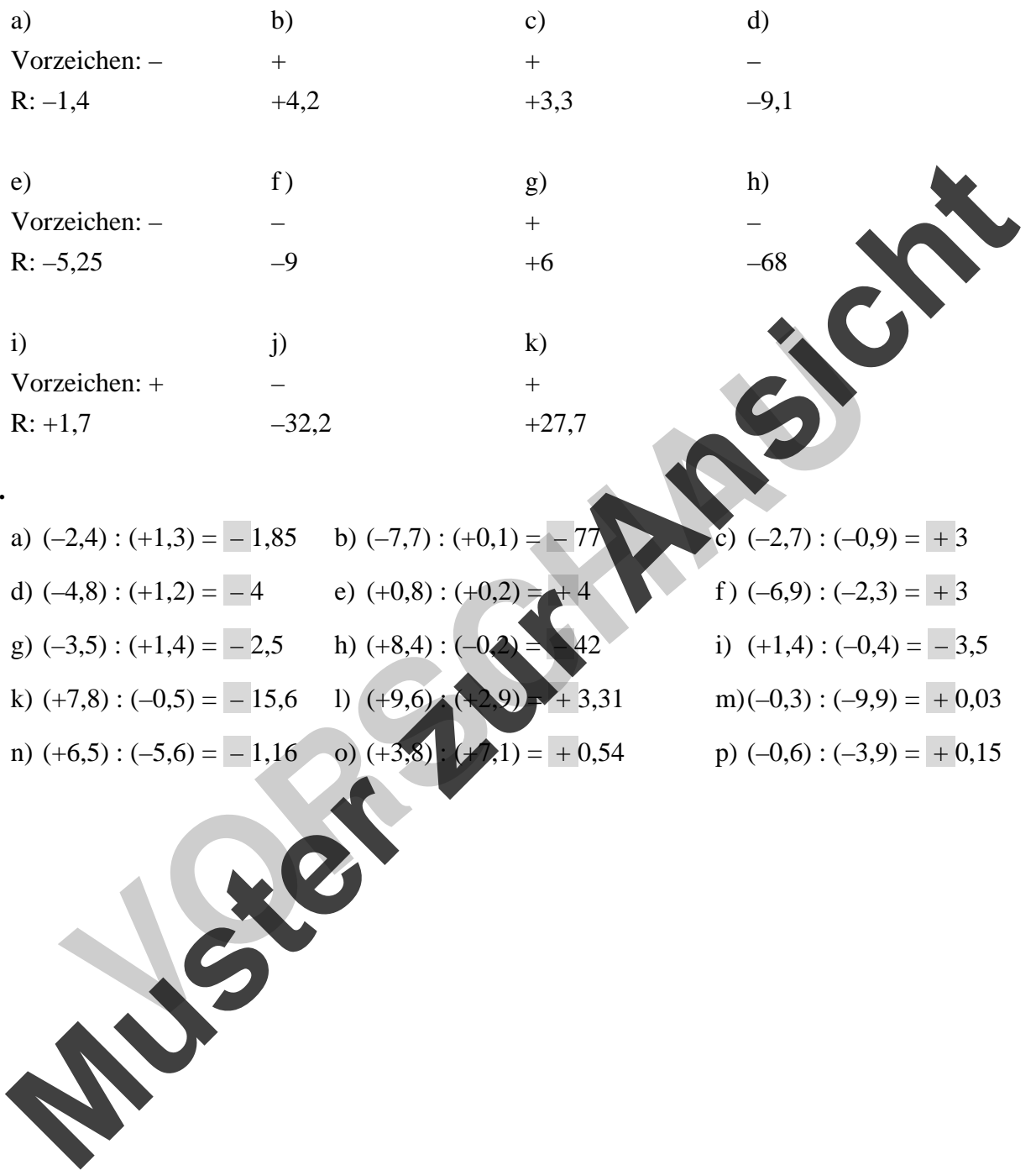

### **2.**

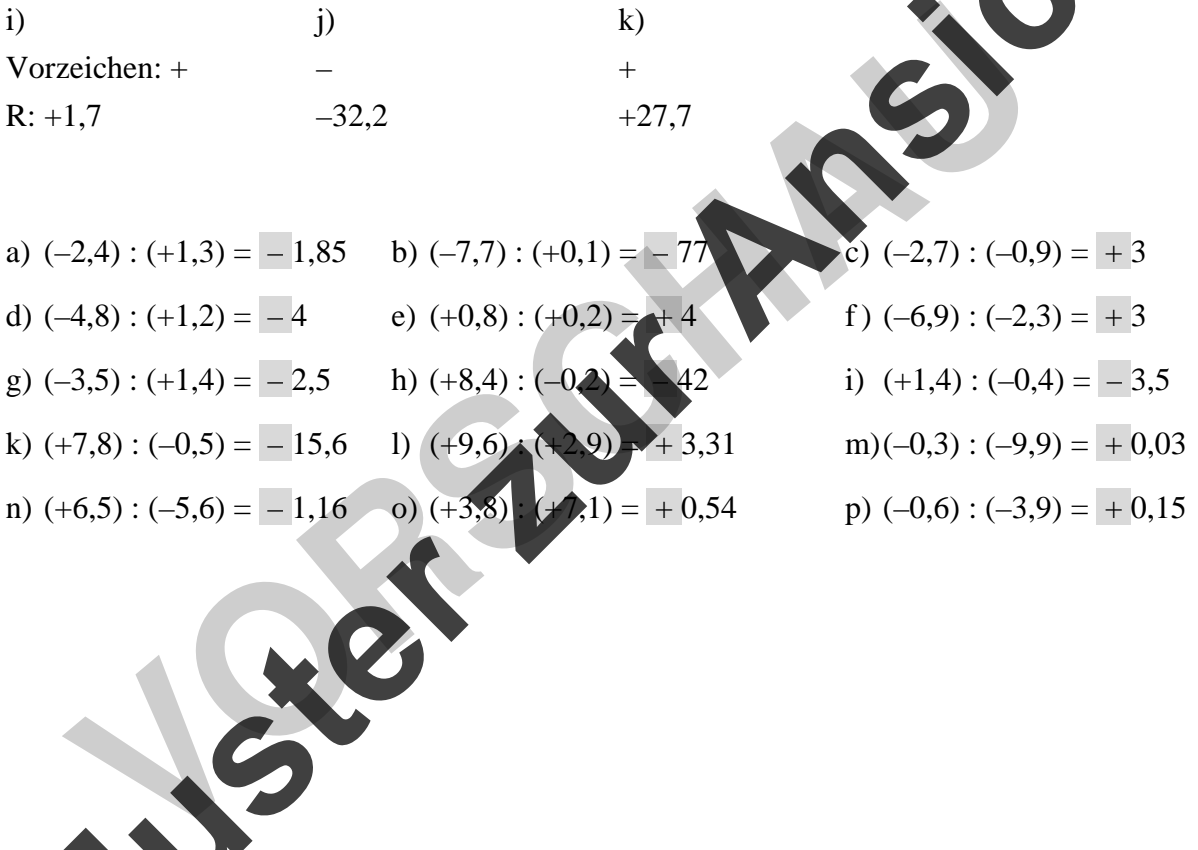

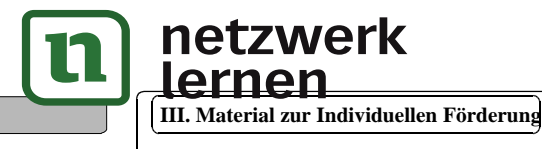

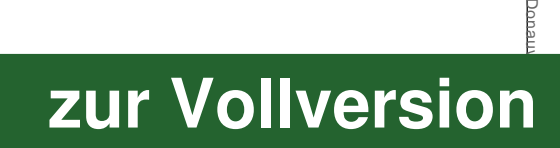

Misdziol:  $\overline{\phantom{a}}$ ndividuell

fördern

Mathe 8: Rat  $\overline{5}$ nale Zah  $\overline{b}$ n © Auer Ver al d. AAP

Lehrerfachverlage

Hq uu<sub>5</sub>

l

### **G Niveau**

# **9. VERMISCHTE AUFGABEN (PUNKTRECHNUNG)**

### **1.**

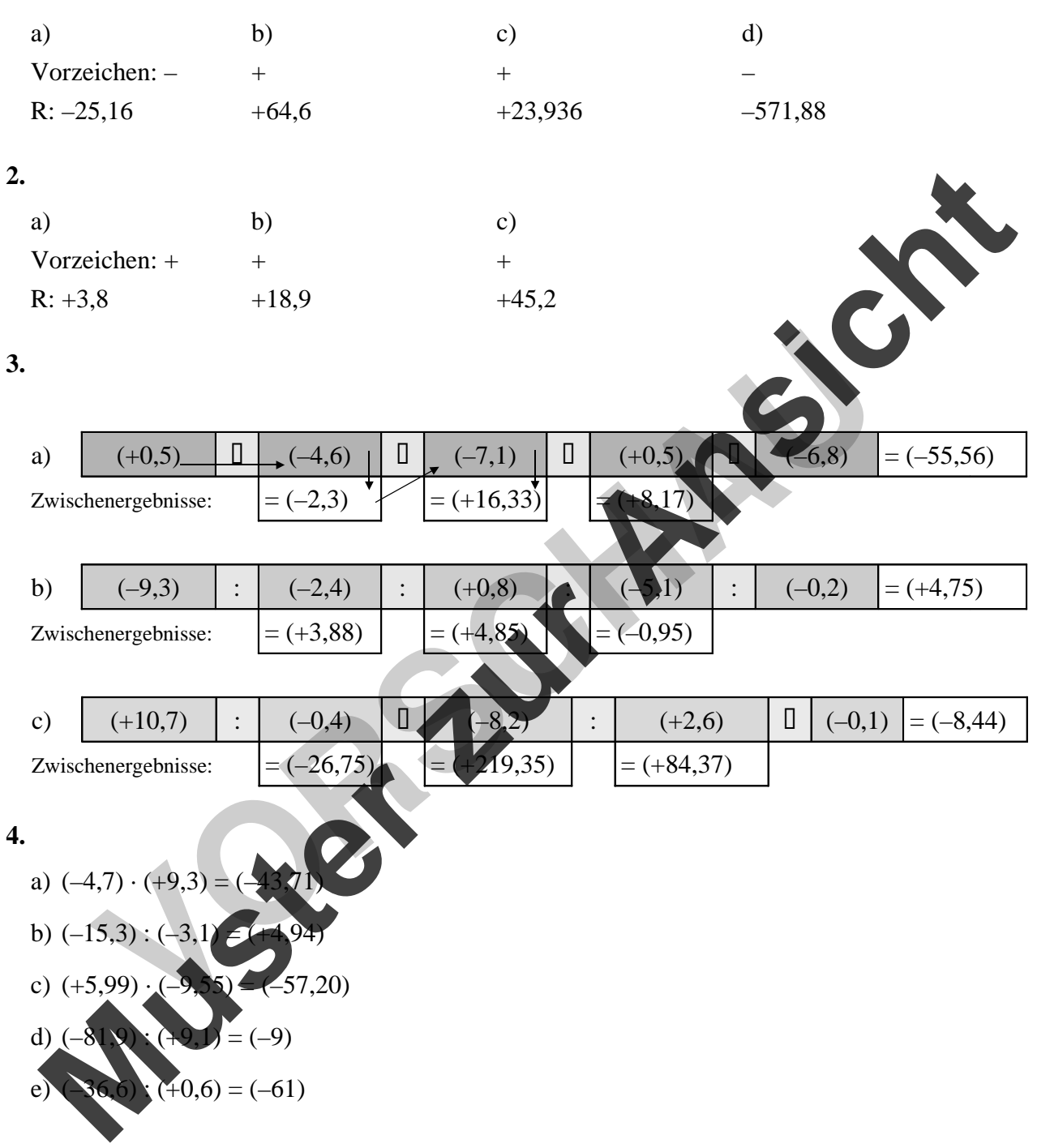

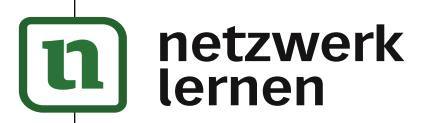

# **10. SACHRECHNEN: TEMPERATUREN**

### **1.**

a)

 $\overline{\phantom{0}}$ 

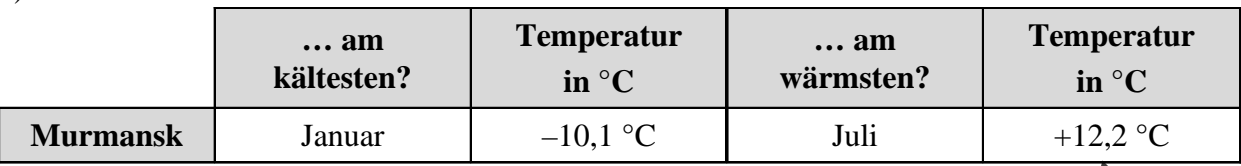

b)  $10,1$  °C +  $12,2$  °C =  $22,3$  °C

Der Temperaturunterschied beträgt 22,3 °C.

c)  $(-10,1 \text{ }^{\circ}\text{C}) + (-8,2 \text{ }^{\circ}\text{C}) + (-5,3 \text{ }^{\circ}\text{C}) + (-0,9 \text{ }^{\circ}\text{C}) + 3,8 \text{ }^{\circ}\text{C} + 9,7 \text{ }^{\circ}\text{C} + 12,2 \text{ }^{\circ}\text{C} + 10,3 \text{ }^{\circ}\text{C} +$ 7,3 °C + 1,1 °C + (-5,4 °C) + (-8,2 °C) = 6,3 °C **Mustar Control Control Control Control Control Control Control Control Control Control Control Control Control Control Control Control Control Control Control Control Control Control Control Control Control Control Contr** -10,1 °C + (-8,2 °C) + (-5,3 °C) + (-0,9 °C) + 3,8 °C + 9,7 °C + 12<br>
3 °C + 1,1 °C + (-5,4 °C) + (-8,2 °C) = 6,3 °C<br>
6,3 °C : 12 = +0,525 °C<br>
ie Jahresdurchschnittstemperatur beträgt ca. +0.5<br>
8 °C · 8 = 30,4 °C<br>
°C - 30

+6,3 °C :  $12 = +0,525$  °C

Die Jahresdurchschnittstemperatur beträgt ca.  $+0.5$ <sup>c</sup>

### **2.**

a)  $3.8 \text{ °C} \cdot 8 = 30.4 \text{ °C}$ 

 $0 °C - 30,4 °C = -30,4 °C$ 

Die Endtemperatur beträgt –30,4 °C.

b)  $-24.7 \text{ °C} - (-1.5 \text{ °C}) = -23$ 

23,2 °C :  $8 = 2.9$  °C

Pro Stunde wurde der Kühlraum um 2,9 °C heruntergekühlt.

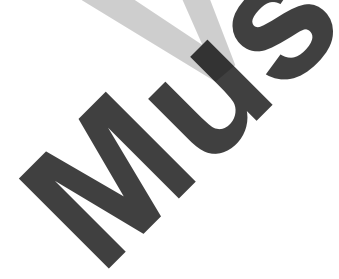

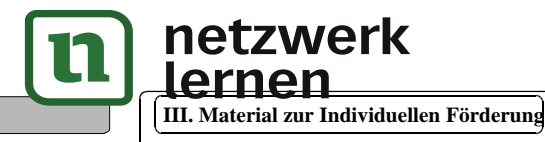

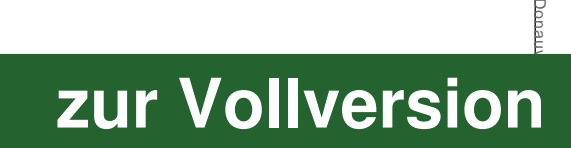

**Muster zur Ansicht**

 $S^{R}$ 

# **11. SACHRECHNEN: GELD**

### **1.**

 $0,45 \in .4 = 1,80 \in$  $-3,55 \in -1,80 \in = -5,35 \in$ 

Max schuldet Stefan jetzt 5,35 €.

# **2.**

 $11,90 \text{ } \in \cdot 3 = 35,70 \text{ } \in$  $19,48 \in -35,70 \in = -16,22 \in$ 

Lisa hat 16,22 € Schulden.

# **3.**

 $31,50 \in : 6 = 5,25 \in$ 

Eine Rate beträgt 5,25 €.

# **4.**

a) 677,77 € – 228,22 € = 449,55 €  $449,55 \in : 9 = 49,95 \in$ 

Julius zahlt im Monat 49,95 €.

b) 29,95 € · 12 = 359,40 €  $677,77 \in -359,40 \in = 318,3$ 

Anna muss 318,37  $\in$  and

### **5.**

 $1,50 \in \div 3 + 3,70 \in \div 3 - 4,50 \in \div 11,10 \in \div 15,60 \in$ 50 € – 15,6 € – 26,70 € = 7,70 €

Alexander hat noch 7,70 €.

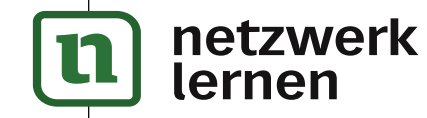

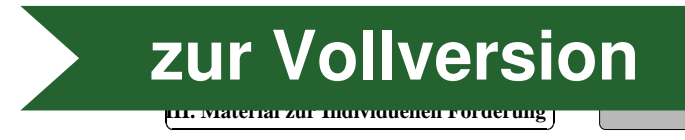

**G**

l

**1.**

 $\overline{\phantom{0}}$ 

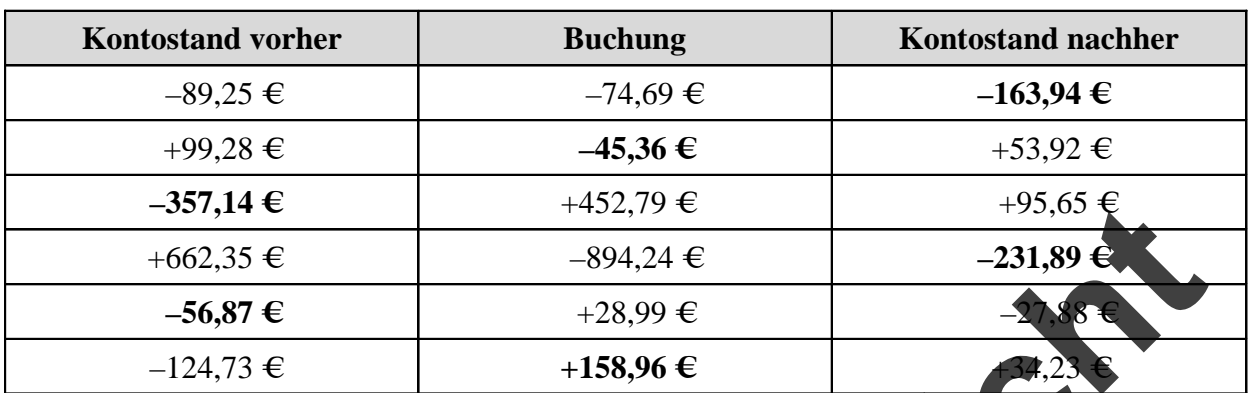

**2.** 

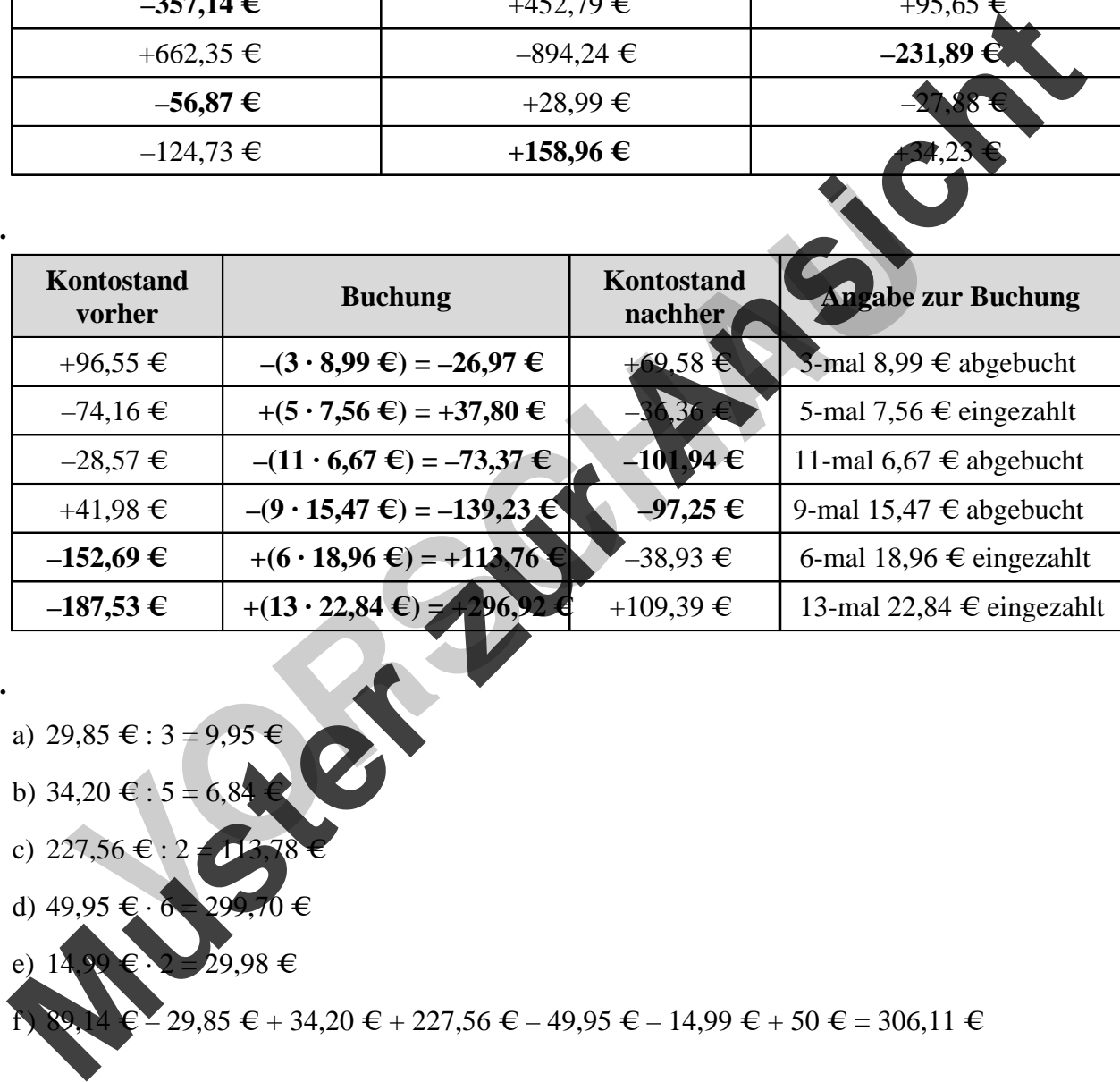

- **3.**
	- a) 29,85 € : 3 = 9,95 €
	- b)  $34,20 \in .5 = 6,8^{\frac{1}{2}}$
	- c) 227,56 € : 2  $\neq$  1
	- d) 49,95 €  $\cdot$  6 = 299,70 €
	- e)  $14,99$  €  $\cdot$  2 = 29,98 €
		- $29,85 \in +34,20 \in +227,56 \in -49,95 \in -14,99 \in +50 \in =306,11 \in$

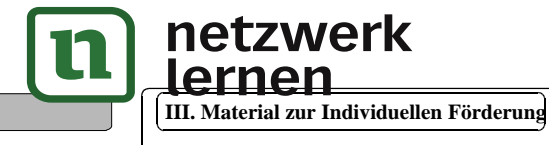

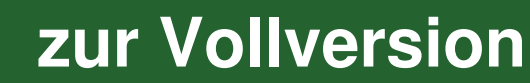